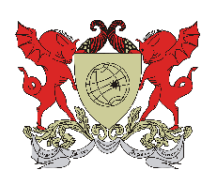

UNIVERSIDADE FEDERAL DE VIÇOSA CENTRO DE CIÊNCIAS EXATAS E TECNOLÓGICAS DEPARTAMENTO DE ENGENHARIA ELÉTRICA

FHELIPPE MAURI

## **ESTUDO DE GERADORES EÓLICOS DE VELOCIDADE FIXA CONECTADOS A REDE ELÉTRICA**

VIÇOSA 2011

### FHELIPPE MAURI

### **ESTUDO DE GERADORES EÓLICOS DE VELOCIDADE FIXA CONECTADOS A REDE ELÉTRICA**

Monografia apresentada ao Departamento de Engenharia Elétrica do Centro de Ciências Exatas e Tecnológicas da Universidade Federal de Viçosa, para a obtenção dos créditos da disciplina ELT 490 – Monografia e Seminário e cumprimento do requisito parcial para obtenção do grau de Bacharel em Engenharia Elétrica.

Orientador: Prof. Msc. Heverton A. Pereira

### **FHELIPPE MAURI**

### **ESTUDO DE GERADORES EÓLICOS DE VELOCIDADE FIXA CONECTADOS A REDE ELÉTRICA**

Monografia apresentada ao Departamento de Engenharia Elétrica do Centro de Ciências Exatas e Tecnológicas da Universidade Federal de Viçosa, para a obtenção dos créditos da disciplina ELT 490 – Monografia e Seminário e cumprimento do requisito parcial para obtenção do grau de Bacharel em Engenharia Elétrica.

Aprovada em 01 de julho de 2011.

### COMISSÃO EXAMINADORA

**Prof. Msc. Heverton A. Pereira - Orientador Universidade Federal de Viçosa**

**Prof. Dr. José Tarcisio de Resende - Membro Universidade Federal de Viçosa**

**Prof. Dr. André Gomes Torres - Membro Universidade Federal de Viçosa**

*"A mente que se abre a uma nova idéia jamais volta ao seu tamanho original" (Albert Einstein*)

*Aos meus amados pais, Armando e Preta.*

## *Agradecimentos*

Primeiramente quero agradecer a Deus por ter me ajudado e me iluminado durante a graduação, me permitindo alcançar esta vitória. Deixo meu agradecimento ao professor Heverton Augusto Pereira que, sempre prestativo, colaborou em muito com a realização deste trabalho e também ao Marcos Antônio do Nascimento Nunes (sete) que foi presente e me ajudou quando preciso. Aos meus amados pais, Armando e Preta, pela força, pelo incentivo e pelos valores que me ensinaram desde o berço. Devo também agradecer aos meus irmãos, Rafael e Gabriel, meus familiares e amigos do General Rondon, de Viçosa e de todos os lugares que já passei. Agradeço à Isa (Pretinha) que sempre me apoiou e esteve ao meu lado. Aos brothers da Engenharia Elétrica 2006, galera que "é tudo doida mermo" rsrs... e, é claro, à Família 2222 do alojamento onde vivi ótimos momentos. Enfim, a todos que contribuíram direta ou indiretamente em minha formação meu muitíssimo obrigado.

### *Resumo*

Neste trabalho é criado e simulado um gerador eólico de velocidade fixa; e garante- se alguns dos requisitos mínimos de desempenho impostos pelos órgãos reguladores como a International Electrotechnical Comission (IEC) e o Operador Nacional do Sistema (ONS) para sua conexão à rede. Assim, um modelo para a turbina e seu acoplamento ao eixo do gerador assíncrono é apresentado. Também foi feito o controle em malha fechada da potência gerada através da inclinação da hélice da turbina para que o gerador não opere muito acima de sua velocidade nominal, o que poderia lhe causar danos. Além disso, seu comportamento foi avaliado durante um afundamento momentâneo de tensão (AMT) e algumas técnicas foram elaboradas para controlar os níveis de velocidade, potência ativa e reativa do gerador durante o AMT. Todos os resultados mostraram- se coerentes com trabalhos anteriores e nossas expectativas. Um dos resultados mais importantes de se destacar é a comparação entre dois métodos de obtenção do coeficiente de potência (Cp).

## *Abstract*

This work has for main objectives, to create and simulate a wind generator of fixed speed; and to keep some of the minimum requirements of performance taxes for the regulating agencies as International Electrotechnical Comission (IEC) and the National Operator of the System (ONS), for its connection to the net. Thus, a model for the turbine and its coupling to the axle of the asynchronous generator is presented. It is also studied the generator hardwired to the electric net and its functioning ahead of variations of the wind that can occur in day to day. Also the control in closed mesh of the power generated through the inclination of the helix of the turbine was made so that the generator does not operate very above of its nominal speed, what it could cause it damages. The behavior of the wind generator also was evaluated during a momentary sinking of tension and some techniques had been elaborated to control the speed levels, active and reactive power of the generator during the AMT, as the insertion of a controlled resistance in the rotor of the generator. All the results had shown coherent with previous works and our expectations. One of the results most important of if detaching is the comparison enters two methods of attainment of the power coefficient (Cp).

# Sumário

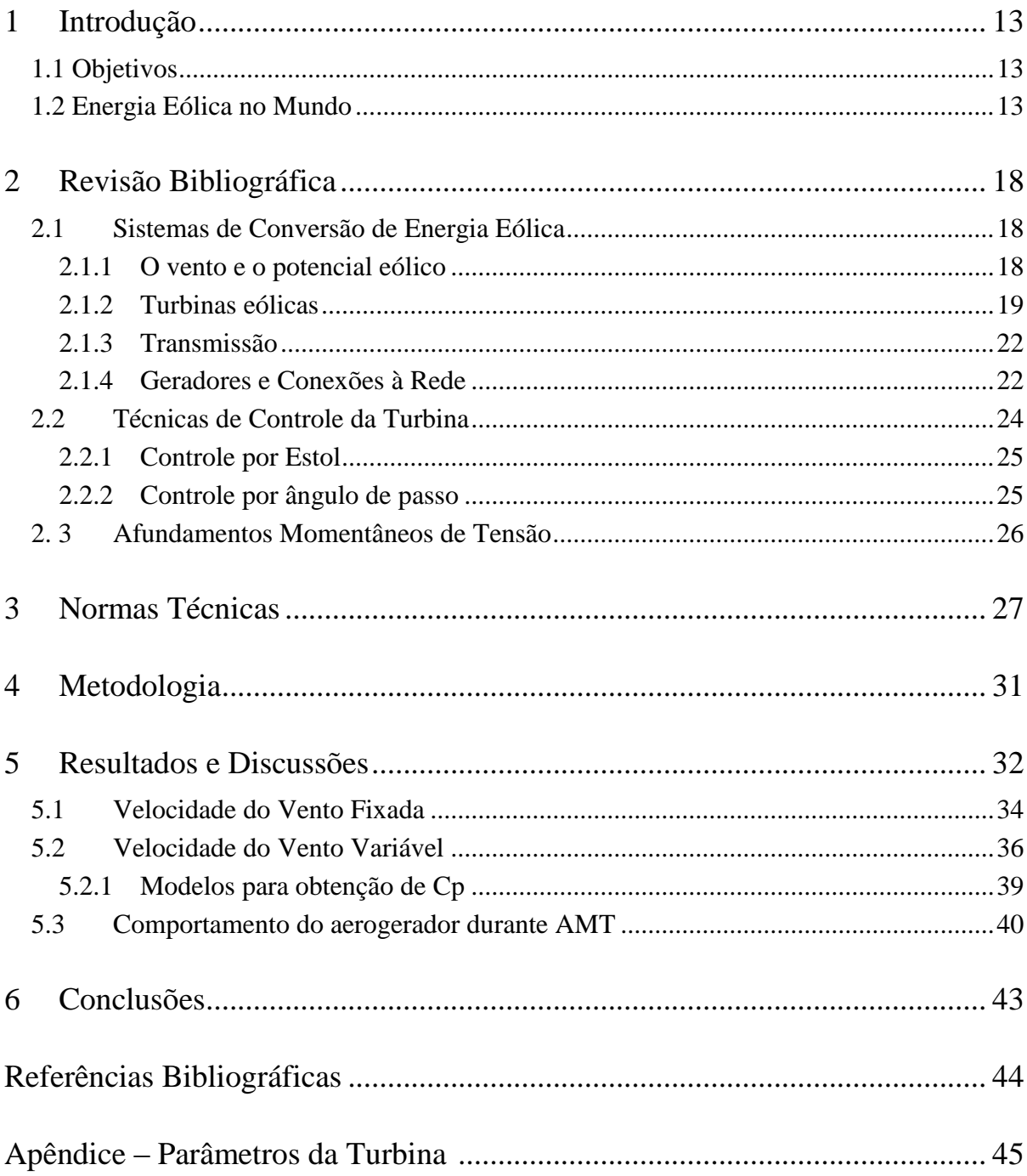

# *Lista de Figuras*

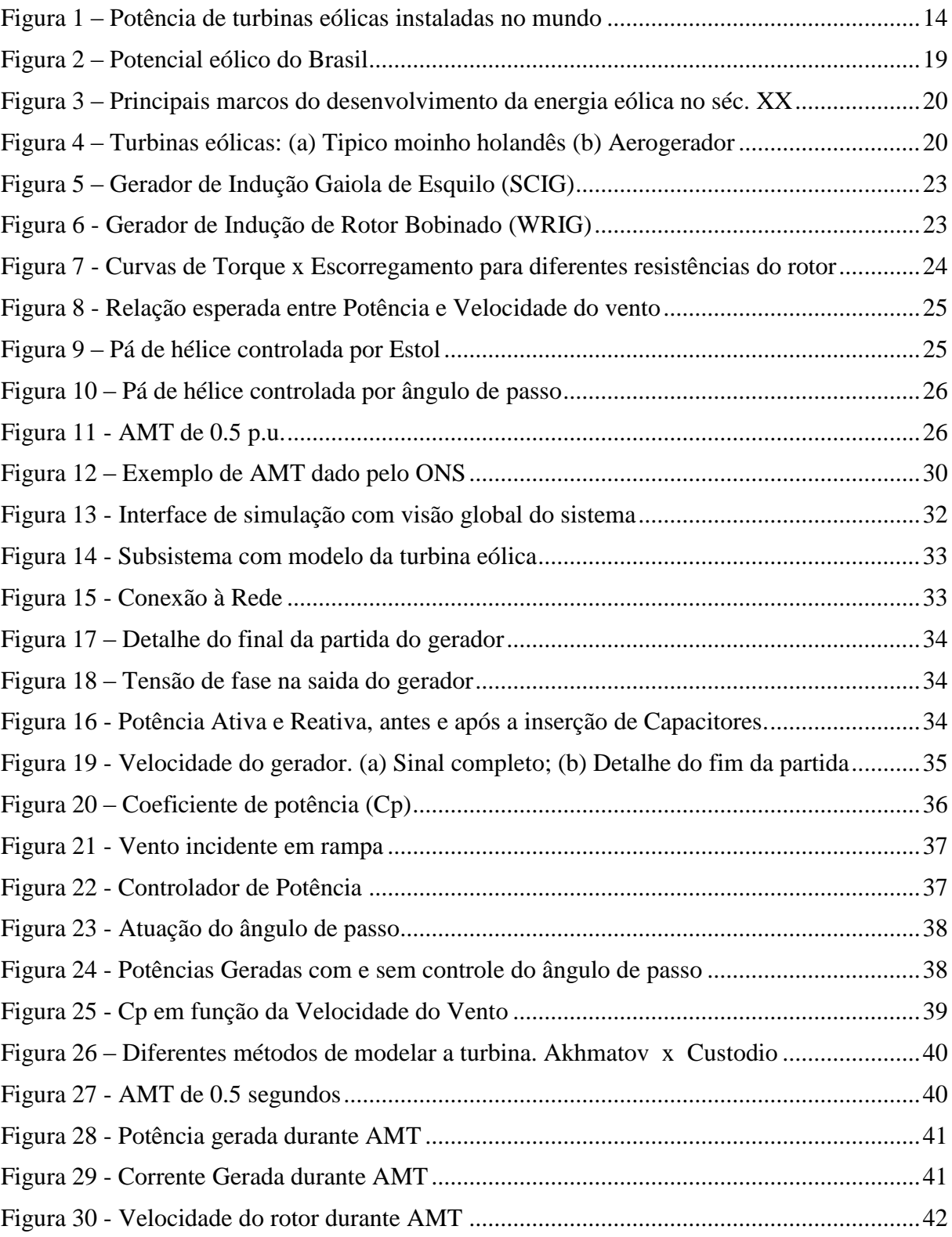

# *Lista de Tabelas*

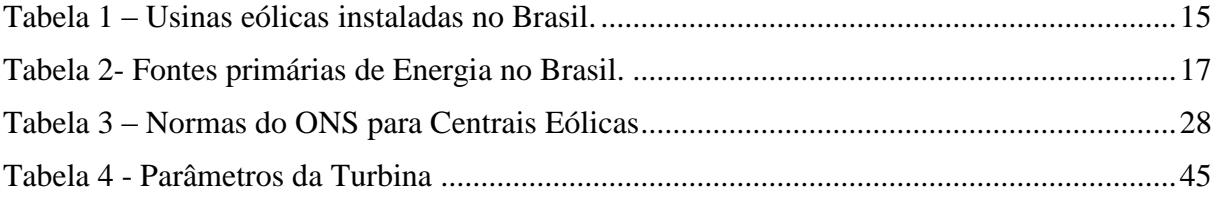

## <span id="page-12-0"></span>*1 Introdução*

#### <span id="page-12-1"></span>*1.1 Objetivos*

Os objetivos principais deste trabalho são:

- 1) Conhecer o comportamento das variáveis do processo de geração, como tensão e potência ativa gerada, quando a velocidade do vento incidente é fixa e, principalmente, quando a velocidade do vento é variável.
- 2) Comparar dois métodos empíricos de obtenção do coeficiente de potência da turbina (Cp). Sendo um proposto por Vladislav Akhmatov em 2003 e o outro por Ronaldo dos Santos Custódio em 2009.
- 3) Utilizar técnicas de controle para o sistema na ocorrência de sobre velocidades do vento.
- 4) Analisar o comportamento do aerogerador (SCIG) durante um afundamento momentâneo de tensão.
- 5) Garantir alguns dos requisistos mínimos de conexão de aerogeradores à rede elétrica, determinados pelo ONS.
- 6) Propor melhorias para o sistema de geração eólica e sua conexão à rede.

#### <span id="page-12-2"></span>*1.2 Energia Eólica no Mundo*

A preocupação com as fontes de energia tem se tornado uma constante não só nas ações dos governos e das grandes empresas, mas também no dia-a-dia de cada pessoa. Esta preocupação se deve não só a crise energética e financeira em que o mundo vive, mas também a crise ambiental e climática devido à utilização de fontes de energia poluentes, como os combustiveis fósseis (WWEA, 2008). A demanda de energia vai dobrar em 2050 e a demanda de eletricidade vai dobrar em 2030; Enquanto isso deve- se dividir por 2 as emissões de  $CO<sub>2</sub>$ para evitar mudanças climáticas dramáticas até 2050 (IEA, 2008). Fontes renováveis constituem-se como alternativas aos combustíveis fósseis na adequação com os novos

conceitos de sustentabilidade. Grandes investimentos privados e subsídios governamentais, sobretudo no exterior, desencadeiam um forte crescimento deste tipo de geração.

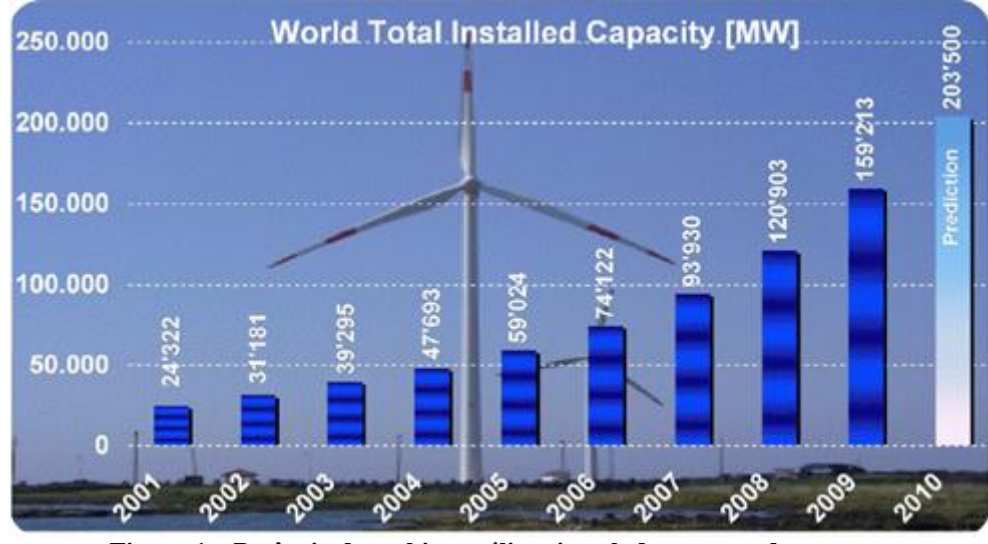

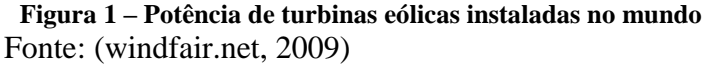

<span id="page-13-0"></span>Diante desse contexto, muito tem se investido em fontes alternativas de energia, como a utilização da energia solar, da energia das marés, da energia dos ventos, dentre outras. A energia eólica tem se tornado uma fonte viável de produção de energia elétrica, competindo inclusive com o uso do diesel ou mesmo com a energia nuclear (Pinheiro, 2004).

A energia dos ventos vem sendo utilizada desde a antiguidade pela humanidade. Primeiramente esta era utilizada na moagem de grãos e bombeamento de água nos moinhos de vento. As primeiras turbinas eólicas com pás aerodinâmicas para a produção de energia elétrica foram introduzidas em meados do século XX, sendo que o primeiro artefato para produção em massa foi construída nos anos 50 (Heier, 2005). A conexão de usinas à rede elétrica se deu apenas a 20 ou 25 anos atrás (Rasmussen, 2005). Inicialmente as turbinas eram pequenas e geralmente ligadas a redes de distribuição e raramente em redes de transmissão. Nos últimos anos, as tecnologias de conversão de energia eólica tem se desenvolvido bastante juntamente com o desenvolvimento da eletrônica de potência. As turbinas se tornaram robustas e com alto rendimento, atingindo a faixa de megawatts e se viabilizando em grandes usinas geradoras (Mendes, 2009).

<span id="page-14-0"></span>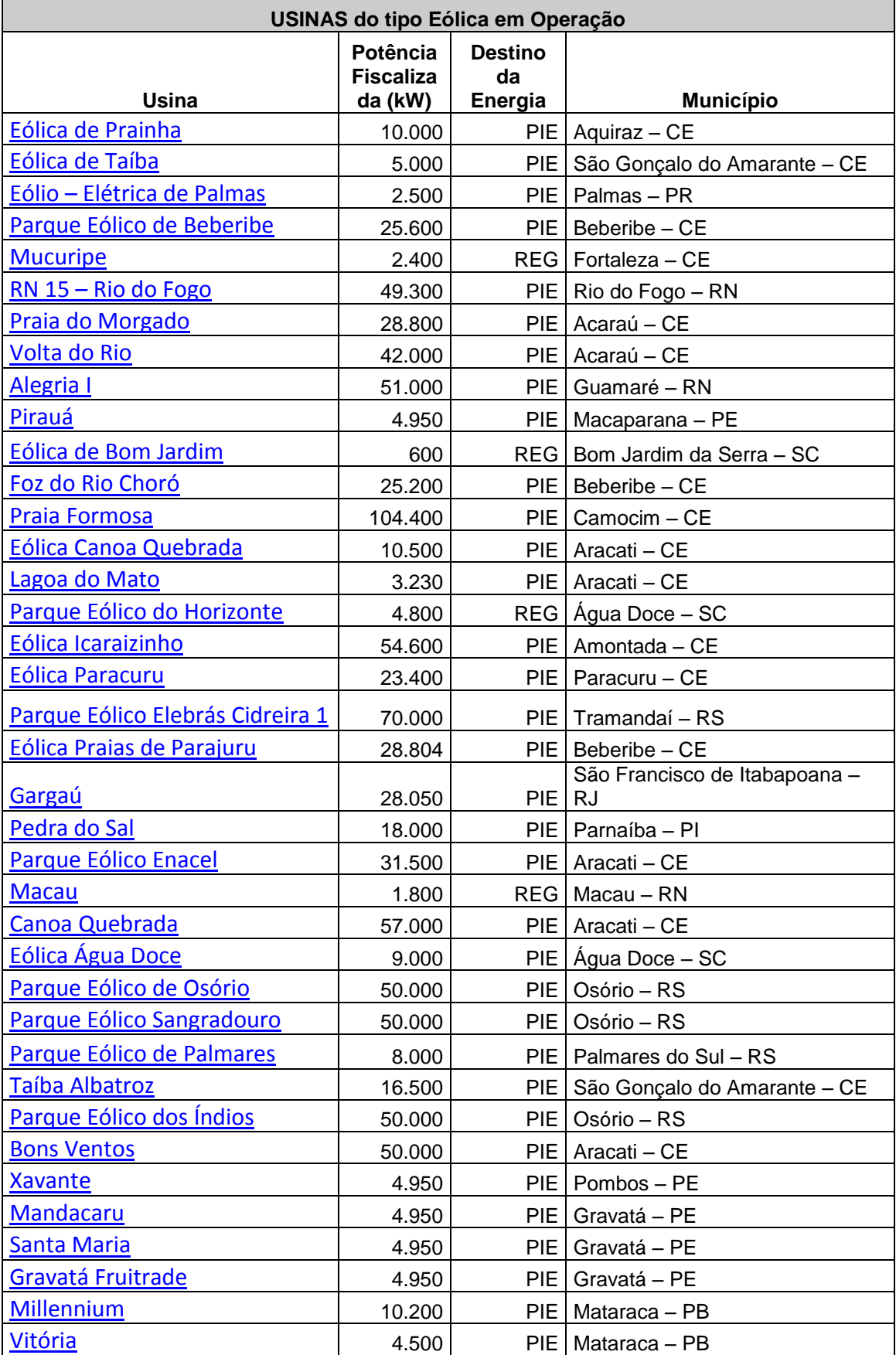

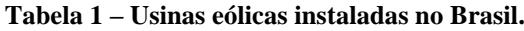

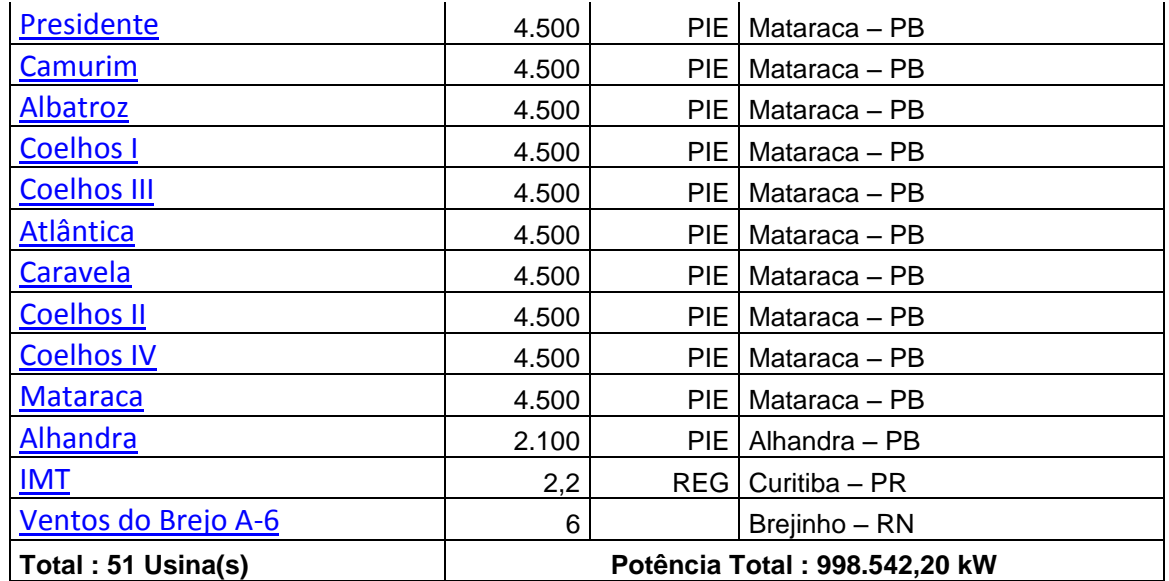

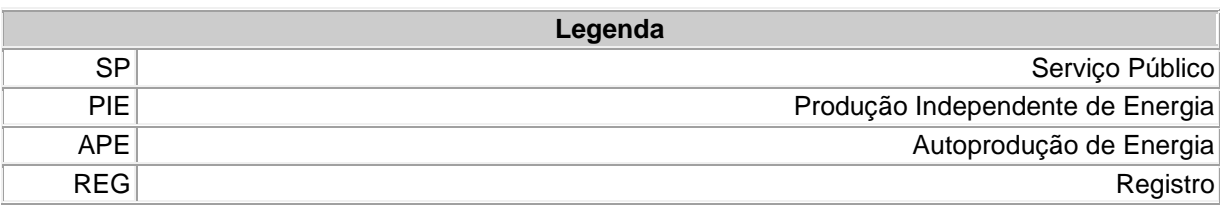

Fonte: (aneel.gov.br, 2011)

A potência instalada de usinas eólicas no mundo tem crescido exponencialmente, como pode ser visto na [Figura 1.](#page-13-0) Poucos países concentram a maior porcentagem das usinas no mundo, porém essa tecnologia de geração de energia elétrica tem se difundido bastante por vários países. Os Estados Unidos, por exemplo, há alguns anos atrás não figurava nem entre os cinco que mais usava energia eólica, para atualmente ocupar o primeiro lugar.

No Brasil, o número de usinas eólicas instaladas tem crescido chegando atualmente a 998 MW de potência instalada [\(Tabela 2\)](#page-16-0). Houve um substancial aumento principalmente após a instituição do Programa de Incentivo as Fontes Alternativas de Energia Elétrica (PROINFA), criado pelo governo federal através da Lei no 10.438, de 26 de abril de 2002, e revisado pela Lei no 10.762, de 11 de novembro de 2003. O potencial eólico do país é estimado na ordem de centenas de gigawatts, porém sua utilização ainda está longe de atingir valores significativos nesta cifra. Em 2008 o Brasil ocupava a 24ª posição no ranking dos países com maior potência instalada em usinas eólicas. A [Tabela 2](#page-16-0) mostra os empreendimentos energéticos com diferentes fontes primarias de energia no Brasil e o quanto cada um contribui para produção de eletricidade.

<span id="page-16-0"></span>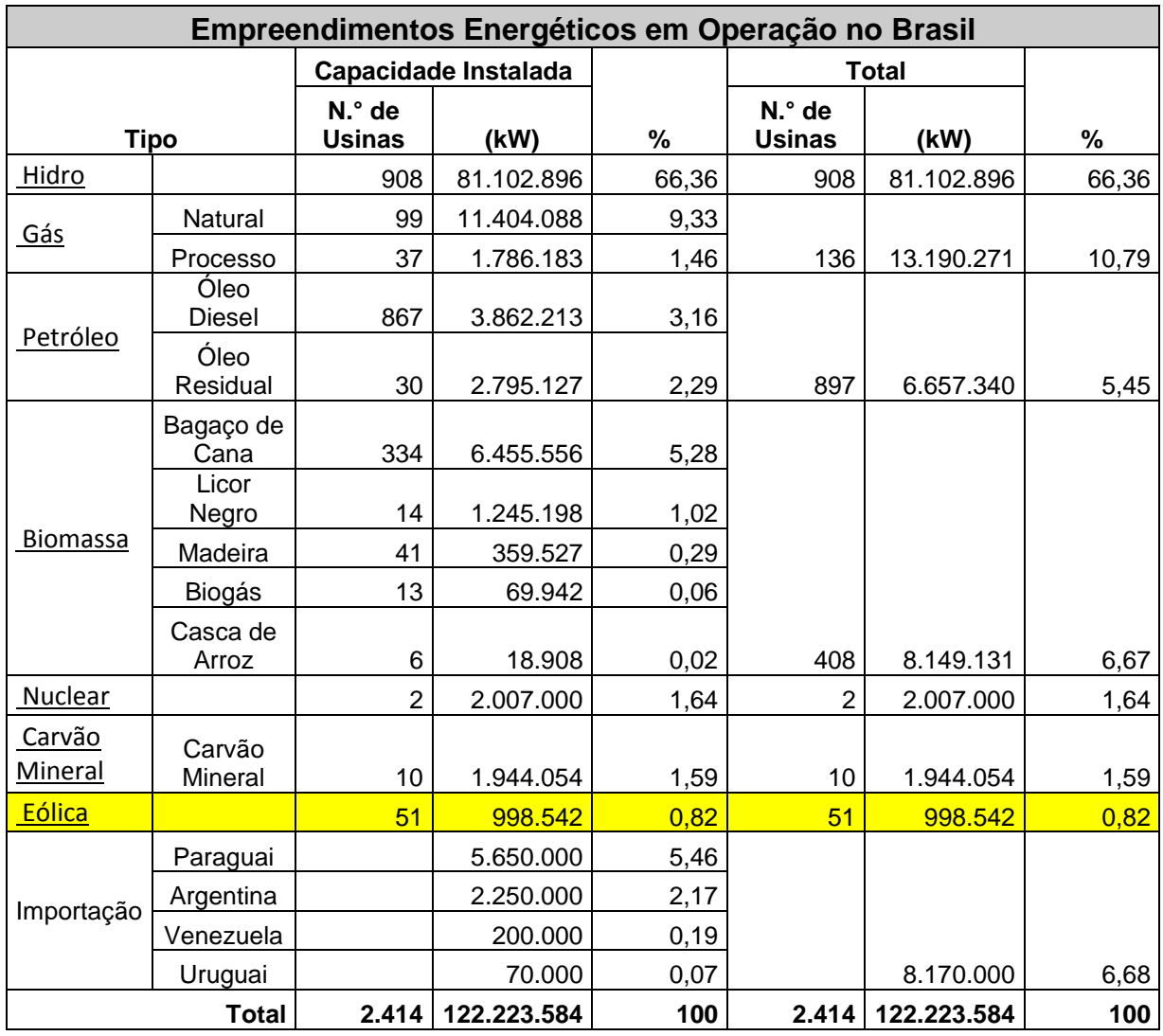

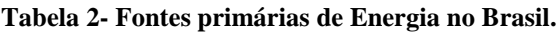

Fonte: (aneel.gov.br, 2011)

A energia eólica ainda tem pouca expressão no cenário nacional, mas vem crescendo e, visto o grande potencial eólico que o Brasil tem, pode-se esperar um aumento expressivo do número de usinas implantadas nos próximos anos.

## <span id="page-17-0"></span>*2 Revisão Bibliográfica*

Já existem muitas literaturas sobre a geração de energia eólica no mundo, principalmente na Europa. Cada uma aborda um tema mais específico dentro da geração eólica como, por exemplo, o vento e sua modelagem; componentes mecânicos de um aerogerador; qualidade de energia gerada, etc. Enfim existem várias áreas do conhecimento envolvidas com o tema energia eólica. Este trabalho tem o foco no comportamento das grandezas elétricas de um sistema de geração eólica, analisando seus procedimentos de instalação e operação em situações especificas que possam ocorrer. Mas antes de chegar a este ponto deve- se conhecer alguns conceitos e características do sistema eólico.

#### <span id="page-17-1"></span>*2.1 Sistemas de Conversão de Energia Eólica*

Um aerogerador consiste num gerador elétrico movido por uma hélice, que por sua vez é movida pela força do vento. A hélice pode ser vista como um motor cujo único combustível é o vento. A quantidade de eletricidade que pode ser gerada pelo vento depende, grosso modo, de quatro fatores: da quantidade de vento que passa pela hélice, do diâmetro da hélice, da dimensão do gerador e o rendimento de todo o sistema. O gerador é ligado através de um conjunto acionador a um rotor constituído de um cubo e duas ou três pás. O vento aciona o rotor que faz girar o gerador e converte esta energia mecânica captada pelas pás em energia elétrica.

#### <span id="page-17-2"></span>**2.1.1 O vento e o potencial eólico**

O vento é o ar em movimento, provocado pelo aquecimento desigual da terra. Ele é personagem-chave na geração eólica, por issso devemos conhecer suas características.

O sol aquece a superfície da terra de forma desigual, provocando os fluxos de vento. Os ventos podem ser classificados em quatro grupos de acordo com seu comprimento e duração, dentre estes, destaca-se na produção de energia eólica os ventos Alísios (correntes de circulação geral que duram de semanas a anos e tem comprimento entre 1000 e 40000 km). Na América do Sul, o frequente avanço das frentes frias forma importantes circulações de ar que resultam em dois importantes ventos regionais: os ventos Norte e Minuano. O encontro entre eles ocorre no litoral de Santa Catarina e Rio Grande do Sul, tornando essa, uma região com alto potencial eólico. Outra região do Brasil com alto potencial eólico é o litoral do Ceará, devido às correntes equatoriais [\(Figura 2\)](#page-18-1).

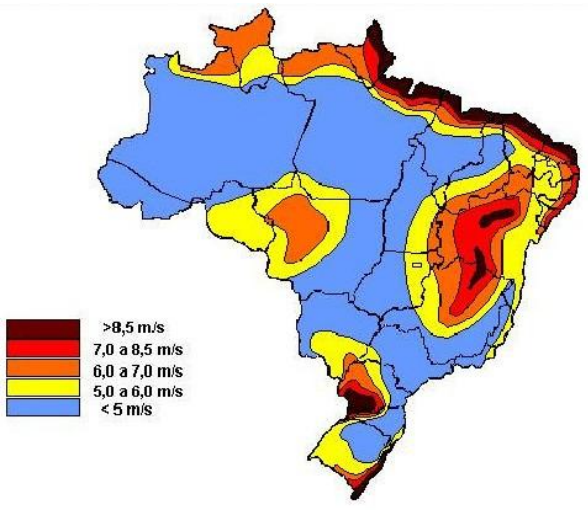

**Figura 2 – Potencial eólico do Brasil** Fonte: (ambientesbrasil.com.br, 2011)

<span id="page-18-1"></span>A velocidade do vento aumenta de acordo com a altura em relação ao solo e com a rugosidade do terreno, ou seja, ela é maior em terrenos onde não há muitos prédios, árvores e morros. No mar, por exemplo, onde a superfície é plana têm-se maior velocidade do vento que em regiões de relevo acidentado.

A quantidade de energia disponível no vento varia de acordo com as estações do ano e as horas do dia, assim é necessário analisar o comportamento do vento durante um longo tempo, por no minimo dois anos, para determinar se é conveniente ou não instalar um aerogerador no local.

#### <span id="page-18-0"></span>**2.1.2 Turbinas eólicas**

As turbinas eólicas são conhecidas também por "cata-ventos" ou "moinhos de vento" e são usadas há muitos séculos. O primeiro registro histórico da utilização da energia eólica para bombeamento de água e moagem de grãos através de turbinas eólicas é proveniente da Pérsia, por volta de 200 A.C (Dultra, 2009). Com o passar dos anos a sociedade descobriu novas funções para os "cata-ventos", como sua utilização para geração de energia elétrica. A principio esta tecnologia era usada na geração distribuída de pequeno porte, em fazendas isoladas, mas sua importância aumentou e passou-se a construir turbinas eólicas cada vez maiores e instalá- las diretamente na rede elétrica, principalmente depois da crise do petróleo na década de 70 [\(Figura 3\)](#page-19-0).

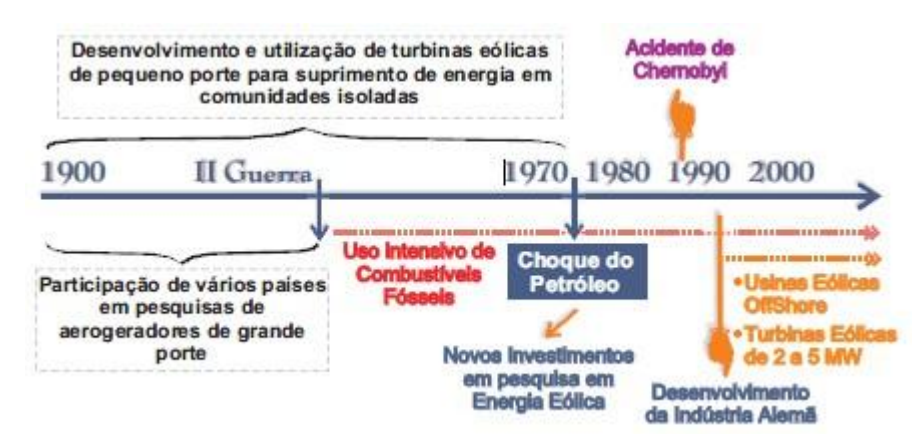

**Figura 3 – Principais marcos do desenvolvimento da energia eólica no séc. XX** Fonte: (Dultra, 2009)

<span id="page-19-0"></span>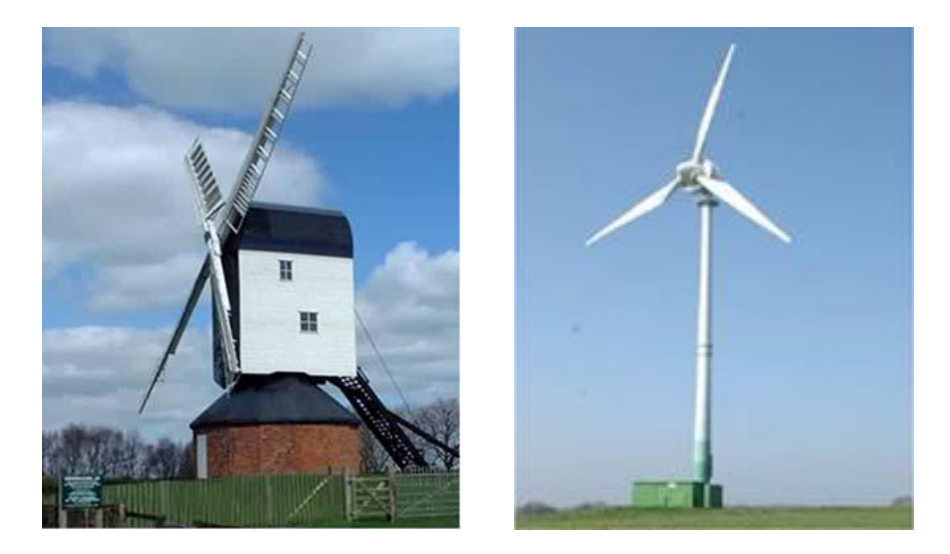

**Figura 4 – Turbinas eólicas: (a) Tipico moinho holandês (b) Aerogerador**

<span id="page-19-1"></span>Tendo já visto a definição e um pouco da história das turbinas, veremos agora seus critérios mais técnicos. Existem turbinas de eixo horizontal [\(Figura 4\)](#page-19-1) que são as mais utilizadas na geração de eletricidade e as tubinas de eixo vertical, cuja velocidade das pás não pode ser maior que a do vento, o que limita sua eficiência. Assim, esta última é usada apenas para bombear pequenos volumes de água e apresenta potência em torno de 0.5 kW enquanto a de eixo horizontal apresenta potência de até 5000 kW.

As turbinas são responsáveis pela captação da energia do vento, que tem velocidade horizontal, e transformação desta, em velocidade rotacional para girar o rotor do gerador elétrico. A equação 1 mostra como a velocidade do vento é convertida em potência pela turbina.

$$
P = \frac{1}{2} \cdot \rho \cdot A \cdot V^3 \cdot C_p(\lambda, \beta) \tag{1}
$$

Onde,

P é a potência da turbina [Watts]

 $\rho$  é a densidade do ar que é aproximadamente 1.225 Kg/m<sup>3</sup>

A é a área circular que varre a hélice da turbina  $[m^2]$ 

V é a velocidade do vento [m/s]

 $C_p(\lambda, \beta)$  é o Coeficiente de potência da turbina [adimensional]

O Cp mede a eficiência da turbina ao transformar a cinética do vento em potência rotacional de seu eixo. Teoricamente pode-se obter um Cp máximo de 0.59, conhecido como limite de Betz, mas na pratica as melhores turbinas tem Cp em torno de 0.44. Existem diferentes equações para obtenção de deste coeficiente na literatura, segue abaixo duas das mais utilizadas pelos pesquisadores e projetistas.

$$
C_p(\lambda, \beta) = 0.22 \cdot \left(\frac{116}{\lambda_i} - 0.4 \cdot \beta - 5\right) \cdot e^{\frac{-12.5}{\lambda_i}}
$$
 (2)

$$
\frac{1}{\lambda_i} = \frac{1}{\lambda + 0.08 \cdot \beta} - \frac{0.035}{\beta^3 + 1} \tag{2.1}
$$

$$
\lambda = \frac{\omega_t \cdot R}{V} \tag{2.2}
$$

$$
C_p(\lambda, \beta) = 0.22 \cdot \left(\frac{116}{\lambda} - 0.4 \cdot \beta - 5\right) \cdot e^{\frac{-12.5}{\lambda}}
$$
 (3)

Onde,

- $\lambda$  é a velocidade de ponta da hélice
- $\lambda_i$  é uma aproximação da velocidade de ponta da hélice
- $\beta$  é o ângulo de inclinação da pa [graus]
- $\omega_t$ é a velocidade angular da turbina [rad/s]
- R é o raio da hélice em metros [m]

A equação 2 é proposta pelo dinamaquês Vladislav Akhmatov em sua tese de PhD "Analysis of Dynamic Behaviour of Electric Power Systems With Large Amount of Wind Power " dentre outros, e a equação 3 é proposta por Ronaldo dos Santos Custodio em seu livro "Energia Eolica para Produção de Energia Elétrica". Elas são muito parecidas e apresentam quase sempre os mesmos resultados.

#### <span id="page-21-0"></span>**2.1.3 Transmissão**

A velocidade de rotação da turbina é muito baixa, da ordem de 40 rpm, dependendo do raio da hélice, de sua forma e sua inércia. O gerador assíncrono ou gerador de indução opera a velocidades acima de sua velocidade de sincronismo que depende do número de pólos da máquina e da frequência da rede. Assim sendo, existe a necessidade de um equipamento mecânico para ser o elo entre a turbina e o gerador, aumentando a velocidade angular. Este equipamento é a caixa de transmissão. Ela é composta por engrenagens, fluidos para resfriamento, fluidos para diminuição do atrito e outras peças mecânicas. O atrito e o aquecimento de seus componentes causam perdas de potência para o gerador, além de requerer manutenção constante. Devido a essas desvantagens novos modelos de geradores vêm sendo produzidos sem a caixa de transmissão. Nestes modelos a turbina é acoplada diretamente ao rotor do gerador de indução que devera ter um grande número de pólos para gerar eletricidade na mesma freqüência da rede.

#### <span id="page-21-1"></span>**2.1.4 Geradores e Conexões à Rede**

Existem diferentes tipos de geradores e formas de conectá-los à rede e essa tecnologia vem se aperfeiçoando a cada dia. Os quatro tipos mais importantes histórica e econômicamente são: SCIG; WRIG; DFIG e SGDG. Será apresentado mais detalhadamente o SCIG e o WRIG, que foram os primeiros aerogeradores produzidos comercialmente e serão foco deste trabalho.

SCIG – Do inglês *Squirrel Cage Induction Generator* que significa Gerador de Indução Gaiola de Esquilo. A máquina de indução é a máquina elétrica mais utilizada no mundo, pois é robusta, necessita pouca manutenção e tem baixo custo. Devido a estes fatores ela foi escolhida para compor os primeiros aerogeradores comerciais [\(Figura 5\)](#page-22-0).

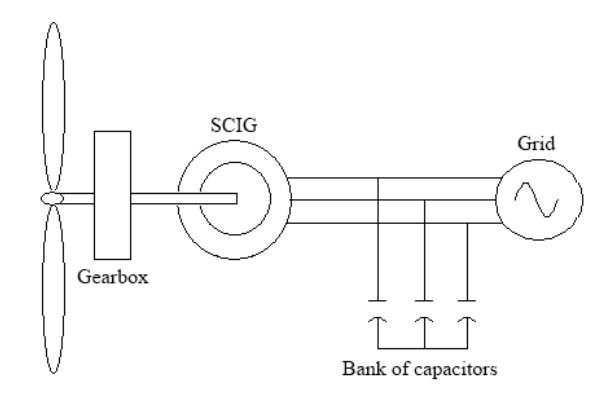

**Figura 5 – Gerador de Indução Gaiola de Esquilo (SCIG)** Fonte: (Pereira, 2010)

<span id="page-22-0"></span>Os terminais elétricos do estator são conectados diretamente à rede elétrica, eliminando a necessidade de conversores eletrônicos de potência em operação nominal. É usual a existência de um conversor tipo soft starter para a redução da corrente transitória de magnetização do gerador de indução, bem como de um banco de capacitores para correção do fator de potência local. O Gerador SCIG opera a velocidade fixa determinada pela freqüência da rede a qual encontra- se conectado, independente da velocidade do vento (Ramos, 2009).

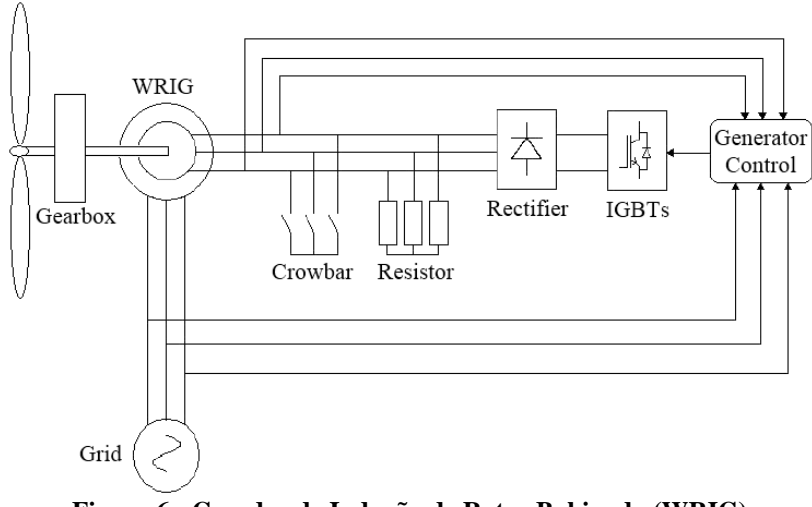

**Figura 6 - Gerador de Indução de Rotor Bobinado (WRIG)** Fonte: (Pereira, 2010)

<span id="page-22-1"></span>WRIG – Do inglês *Wound Rotor Induction Generator*, que significa Gerador de Indução com Rotor Bobinado é uma evolução da tecnologia do gerador SCIG [\(Figura 6\)](#page-22-1). Ele permite a inserção de uma resitência ao rotor que pode ser chaveada através de um IGBT. O controle da resistência ajuda na absorção de transitórios, assim variando a resitência, controla-se o escorregamento e a potência de saída do gerador (Pereira, 2010). O alcance da velocidade de controle é tipicamente de 0-10% acima da velocidade de sincronismo.

No WRIG ao aumentarmos a resistência do rotor aumentamos também seu torque de partida e diminuímos sua velocidade de operação [\(Figura 7\)](#page-23-1). Por isso ele é muito usado em casos onde a partida necessita de um alto torque ou quando se precisa freiar a maquina.

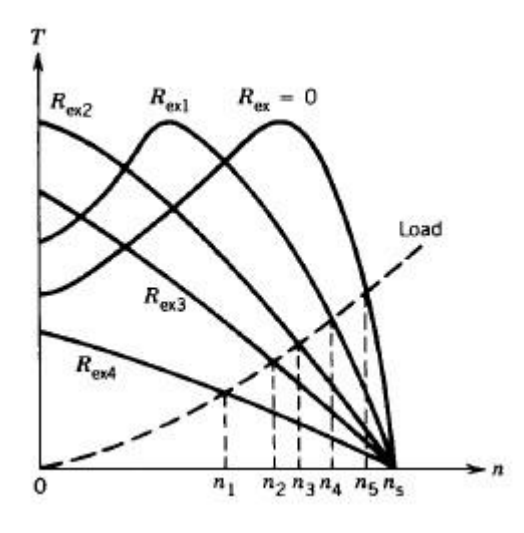

<span id="page-23-1"></span>**Figura 7 - Curvas de Torque x Escorregamento para diferentes resistências do rotor** Fonte: (Sen, 1997)

#### <span id="page-23-0"></span>*2.2 Técnicas de Controle da Turbina*

Como já foi mencionado anteriormente os geradores síncronos operam mesmo sob baixas ou altas velocidades do vento, pois usam um conversor CA/CC e outro CC/CA que permitem o controle da freqüência de saída da tensão. Já os geradores de indução devem operar na velocidade nominal ou, ao menos próximo dela, com baixo escorregamento. A equação 1 nos mostra que a potência gerada aumenta muito para um pequeno acréscimo da velocidade do vento. Então, quando o vento ultrapassa sua velocidade nominal deve-se atuar para que a potência e a velocidade da máquina não aumentem (Figura 8), evitando assim danos estruturais por vibração ou aquecimento que podem ser irreparáveis e acarretar na substituição do equipamento. Surge assim a questão: Onde e como atuar? Pode– se atuar na inclinação da hélice para diminuir o Cp e consequentemente a potência da turbina. Pode ser feito também um controle utilizando conversores CC/CA e CA/CC, mas esta é uma característica de outro tipo de gerador que não o SCIG.

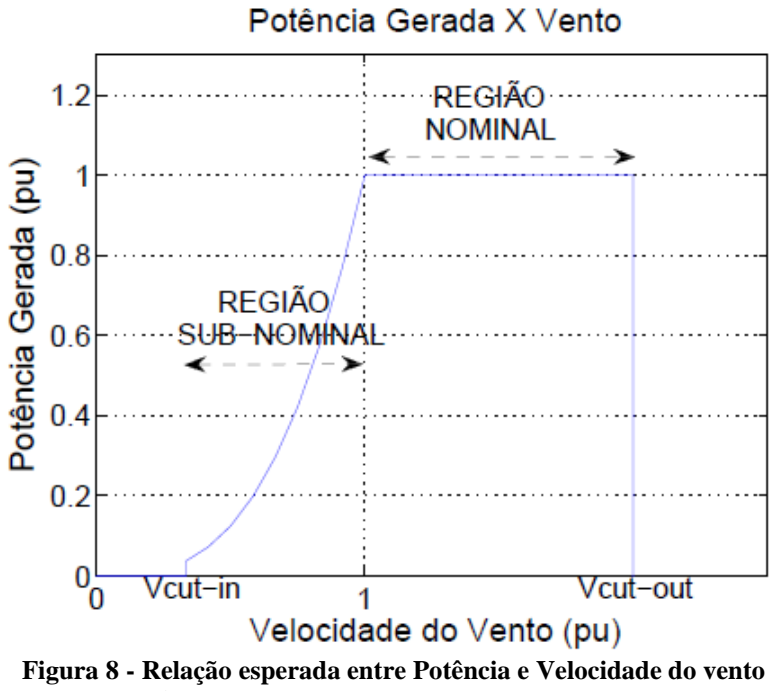

Fonte: (Mendes, 2009)

#### <span id="page-24-2"></span><span id="page-24-0"></span>**2.2.1 Controle por Estol**

É um sistema passivo que reage às velocidades do vento. As pás da hélice são fixas e não podem ser giradas em torno de seu eixo longitudinal. O ângulo de passo é escolhido de tal maneira que para velocidades de ventos maiores que a nominal o fluxo em torno do perfil da pá se descola da superfície, surgindo regiões de turbulência [\(Figura 9\)](#page-24-3). Isto reduz a força de sustentação e aumenta a de arrasto, controlando a potência de saída da turbina.

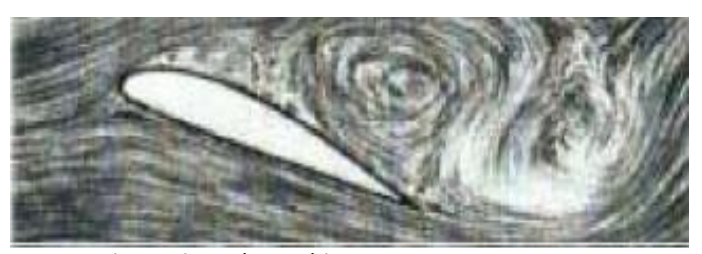

**Figura 9 – Pá de hélice controlada por Estol**

#### <span id="page-24-3"></span><span id="page-24-1"></span>**2.2.2 Controle por ângulo de passo**

É um sistema de controle ativo, que necessita de um sinal do gerador de potência. Sempre que a potência nominal do gerador for ultrapassada, devido ao aumento das velocidades do vento, as pás da hélice serão giradas em torno de seu eixo longitudinal, mudando o ângulo de passo para aumentar o ângulo de ataque do fluxo de ar. Isto diminui as forças aerodinâmicas atuantes e a extração de potência do vento pela turbina. Para todas as

velocidades do vento superiores à nominal, o ângulo de passo é escolhido de tal maneira que a turbina produza apenas a potência nominal. Sob todas as condições de vento, até que a turbina atinja a potência nominal, o fluxo em torno dos perfis da pá é bem aderente à superfície [\(Figura 10\)](#page-25-1).

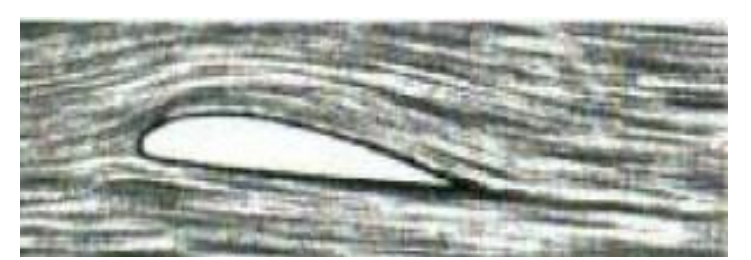

**Figura 10 – Pá de hélice controlada por ângulo de passo**

#### <span id="page-25-1"></span><span id="page-25-0"></span>*2. 3 Afundamentos Momentâneos de Tensão*

Um afundamento de tensão é uma Variação de Tensão de Curta Duração (VTCD), que é definida como um desvio significativo da amplitude da tensão por curto intervalo de tempo. Um caso particular da VTCD é o Afundamento Momentâneo de Tensão (AMT) que acontece quando o valor eficaz da tensão é inferior a 0,9 pu da tensão nominal durante um tempo menor ou igual a três segundos (ONS, 2010). A [Figura 11](#page-25-2) mostra um AMT de 0.5 p.u. durante 0.05ms.

<span id="page-25-2"></span>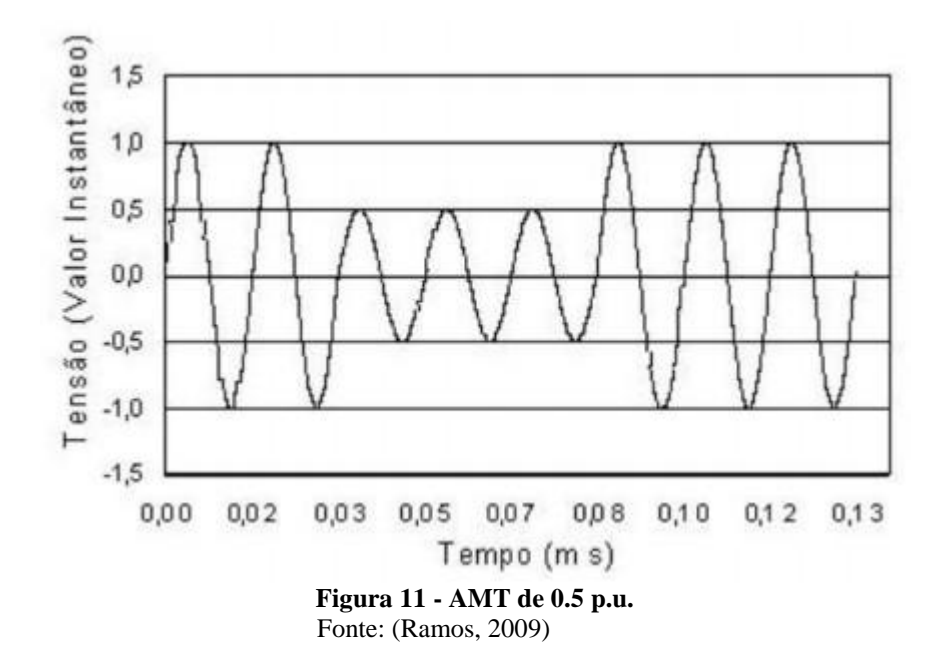

## <span id="page-26-0"></span>*3 Normas Técnicas*

As normas técnicas são propostas pelo Operador Nacional do Sistema (ONS) e devem ser respeitadas em todo o território brasileiro. Ainda existem poucas normas sobre geração eólica devido a este ser um ramo novo da engenharia. O submodulo 3.6 de normas técnicas da ONS trata dos requisitos técnicos mínimos para conexão às instalações de transmissão. Abaixo apresentamos um item deste submodulo que é referente à geração eólica.

#### **3.1 Aspectos gerais**

3.1.1 Os requisitos técnicos mínimos estabelecidos neste item 3 são aplicáveis às centrais eólicas conectadas na rede básica.

3.1.2 As centrais geradoras eólicas classificadas na modalidade de operação Tipo I e conectadas nas DIT ou nas instalações de distribuição também devem atender ao estabelecido no item 3.1.1 deste submódulo.

3.1.3 As centrais de geração eólicas não podem reduzir a flexibilidade de recomposição da rede elétrica, seja em função de limitações dos equipamentos, seja em função do tempo de recomposição.

3.1.4 O acessante é responsável por avaliar qualquer efeito que o SIN possa provocar sobre suas instalações e por tomar as ações corretivas que lhe são cabíveis.

3.1.5 Da mesma forma, todos os estudos necessários à avaliação do impacto do gerador no SIN devem ser realizados pelo acessante.

3.1.6 Com a presença da central geradora, devem ser feitas avaliações para verificar se há superação da capacidade de equipamentos ou necessidade de reajustes de parâmetros de proteção e controle. Essas avaliações devem abranger o ponto de conexão e a área de influência da central de geração eólica e são as seguintes:

(a) curto-circuito;

(b) capacidades de disjuntores, barramentos, equipamentos terminais (por exemplo, transformadores de corrente, bobinas de bloqueio) e malhas de terra;

(c) adequação dos sistemas de proteção e controle relacionados à integração da central geradora e revisão dos ajustes relativos à central geradora.

3.1.7 As ações e os custos decorrentes das ações necessárias para o atendimento dos requisitos técnicos mínimos relacionados no item 3 deste submódulo são de responsabilidade do agente de geração.

#### **3.2 Requisitos técnicos gerais**

3.2.1 Na [Tabela 3](#page-27-0) são relacionados os requisitos técnicos gerais para as centrais de geração eólica.

#### **3.3 Variação de tensão em regime permanente**

3.3.1 As centrais de geração eólica não devem produzir variação de tensão superior a 5% no ponto de conexão no caso de manobra parcial ou total, tempestiva ou não, do parque gerador.

#### **3.4 Instabilidade de tensão**

3.4.1 As centrais de geração eólica devem dispor de dispositivos de controle que evitem o seu desligamento por instabilidade de tensão, conforme estabelecido no item 3.10 deste submódulo.

<span id="page-27-0"></span>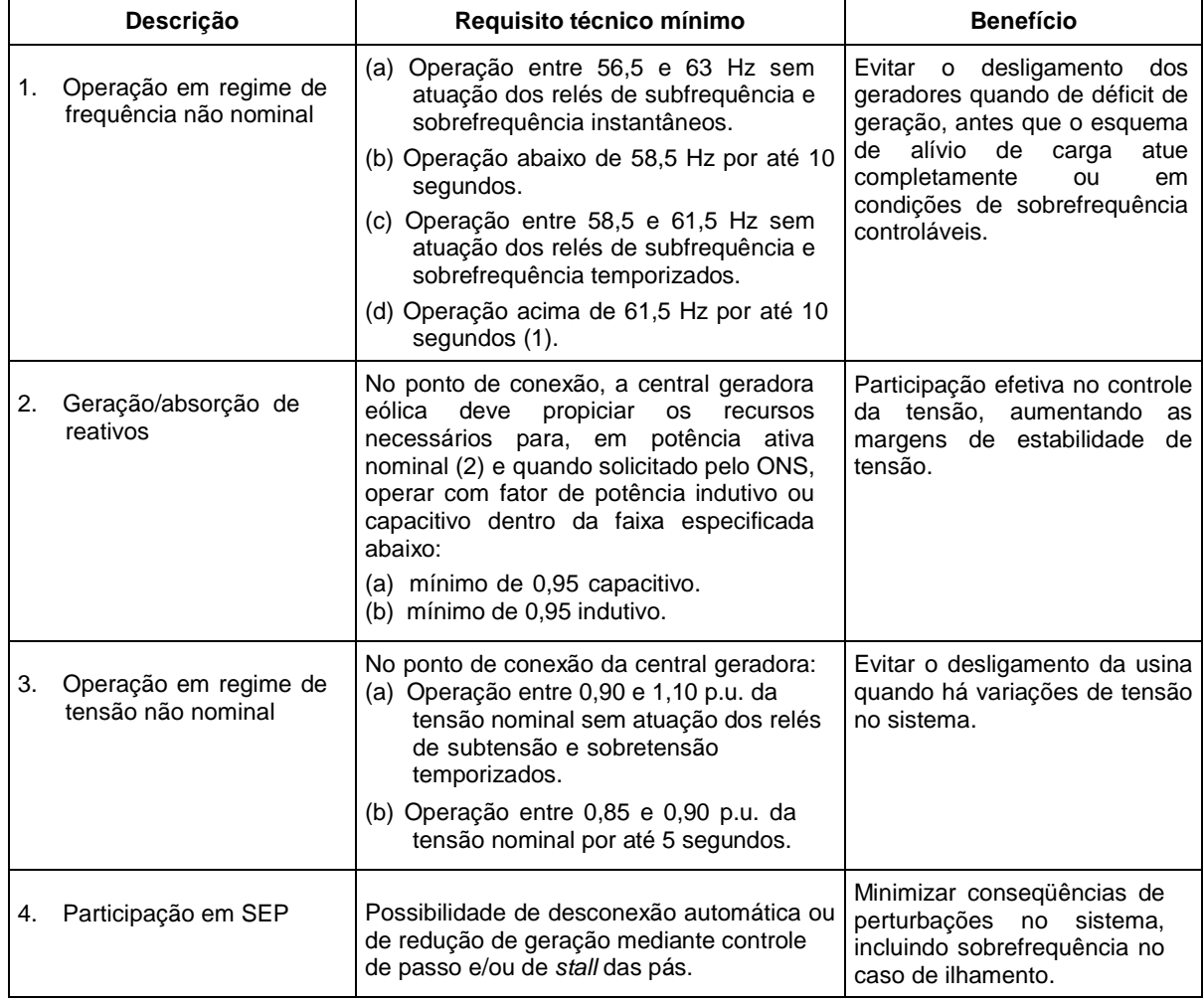

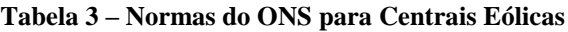

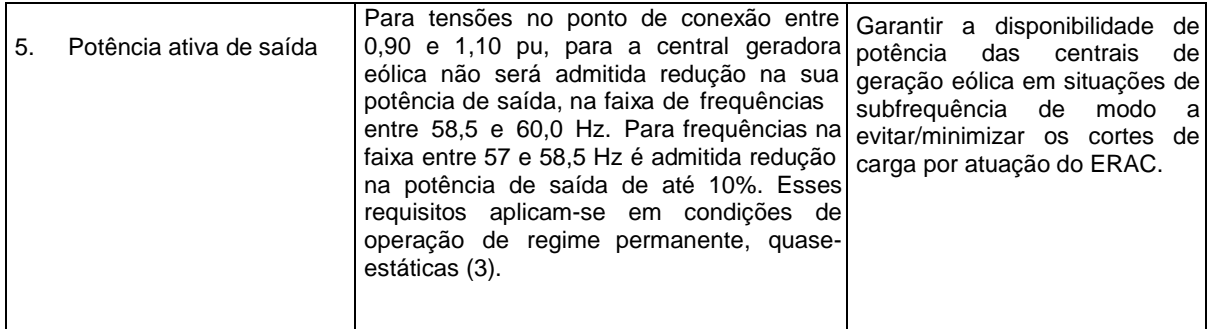

Nota: (1) A temporização da proteção de desligamento por sobrefrequência é definida com base em avaliação do desempenho dinâmico, para garantir a segurança do SIN.

(2) Conforme definição do art. 2º, da Resolução ANEEL nº 407/2000 [1].

(3) As condições de operação quase-estáticas são caracterizadas por gradientes de frequência  $\leq$  $0.5\%$  /min e de tensão  $\leq 5\%$  /min.

#### **3.6 Flutuação de tensão**

Todas as condições inerentes à operação de centrais de geração eólica - operação em regime permanente, desligamento, conexão e transição (turbina com dois aerogeradores para dupla velocidade, ou mudança do número de pólos) - que impliquem flutuação de tensão (flicker), devem ser consideradas na avaliação do seu desempenho. Para avaliações preliminares, a norma IEC 61.400-21 oferece subsídios quanto à combinação dos efeitos do conjunto de aerogeradores integrantes da central eólica.

## **3.7 Requisitos de suportabilidade a subtensões decorrentes de faltas na rede básica (fault ride-through).**

3.7.1 Caso haja afundamento de tensão em uma ou mais fases no ponto de conexão da central de geração eólica na rede básica, a central deve continuar operando se a tensão nos seus terminais permanecer acima da curva indicada na Figura 12.

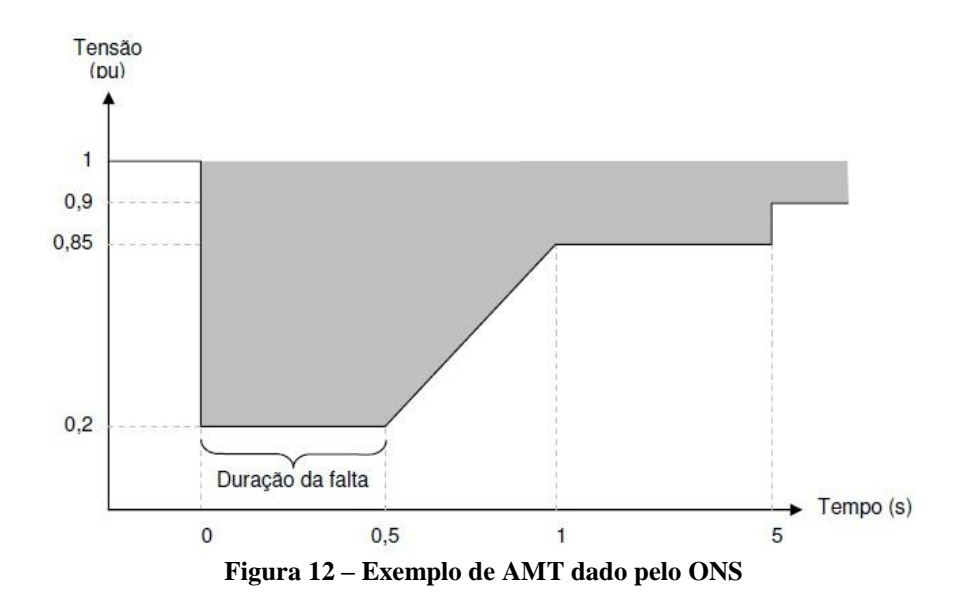

#### <span id="page-29-0"></span>**3.8 Requisitos para tomada de carga**

A central de geração eólica deve ser dotada de recursos que permitam ajustar a taxa de tomada de carga dos aerogeradores. Os ajustes serão definidos pelo ONS.

## <span id="page-30-0"></span>*4 Metodologia*

Neste trabalho pretende-se estudar de forma ampla todo o processo para conexão de um gerador eólico de velocidade fixa (SCIG) a rede elétrica. Primeiramente, deve-se modelar o vento, a turbina e seu acoplamento ao gerador, ou seja, criar equações que representem bem o sistema físico envolvido. De posse dessas equações, utiliza-se o software Simulink/Matlab da empresa MathWorks para realização das simulações e obtenção dos resultados.

Assim, para atender aos objetivos citados inicialmente fez- se cinco arquivos diferentes de simulação em ambiente Simulink que podem ser editados e/ou executados simples e rapidamente a partir de scripts do Matlab. O modo como foram realizadas estas simulações, os resultados obtidos através delas, as análises e as discussões serão abordadas no próximo capitulo.

## <span id="page-31-0"></span>*5 Resultados e Discussões*

Uma visão global do sistema inserido no simulador é mostrada na [Figura 13.](#page-31-1) Dentro de cada um destes blocos existem subsistemas mais complexos que representam o problema em partes menores. Uma vez que o sistema seja bem modelado, a partir de qualquer velocidade do vento incidente e o do ângulo de passo pode- se obter todas as demais grandezas envolvidas.

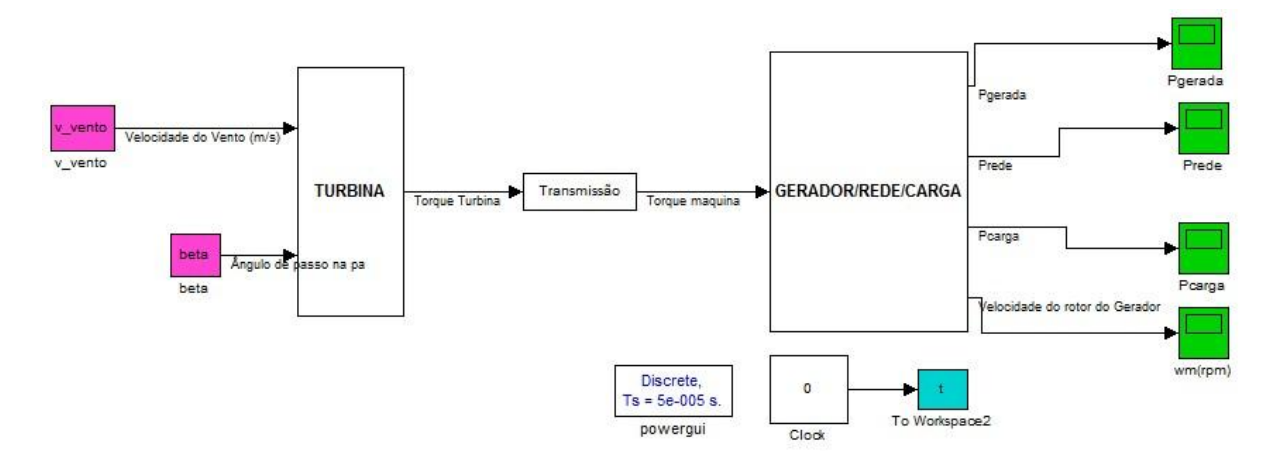

**Figura 13 - Interface de simulação com visão global do sistema**

<span id="page-31-1"></span>A [Figura 14](#page-32-0) mostra a implementação do modelo de turbina eólica que foi apresentado anteriormente no item 2.1.2. As entradas estão em rosa e são: a velocidade angular da maquina (wm), o Raio da hélice (R), a velocidade do vento (v\_vento) e o ângulo de inclinação da pá (beta). As saídas da turbina estão em azul e são: Potência da turbina, Torque turbina e Cp.

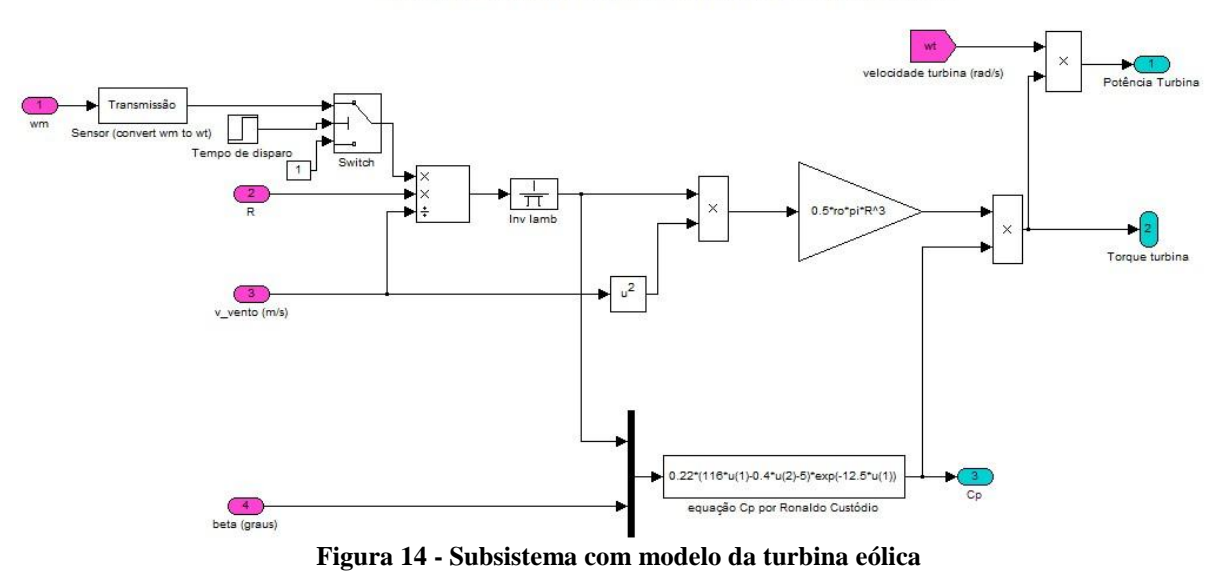

Turbina (Utiliza a Velocidade do Vento para criar o Torque da turbina)

<span id="page-32-0"></span>Outro subsistema é o bloco gerador/rede/carga [\(Figura 15\)](#page-32-1) que mostra a conexão direta do gerador à rede elétrica e a uma carga de potência menor que a do gerador. Um banco de capacitores para correção do fator de potência e os aparelhos medidores de corrente, tensão, potência e velocidade também são inseridos.

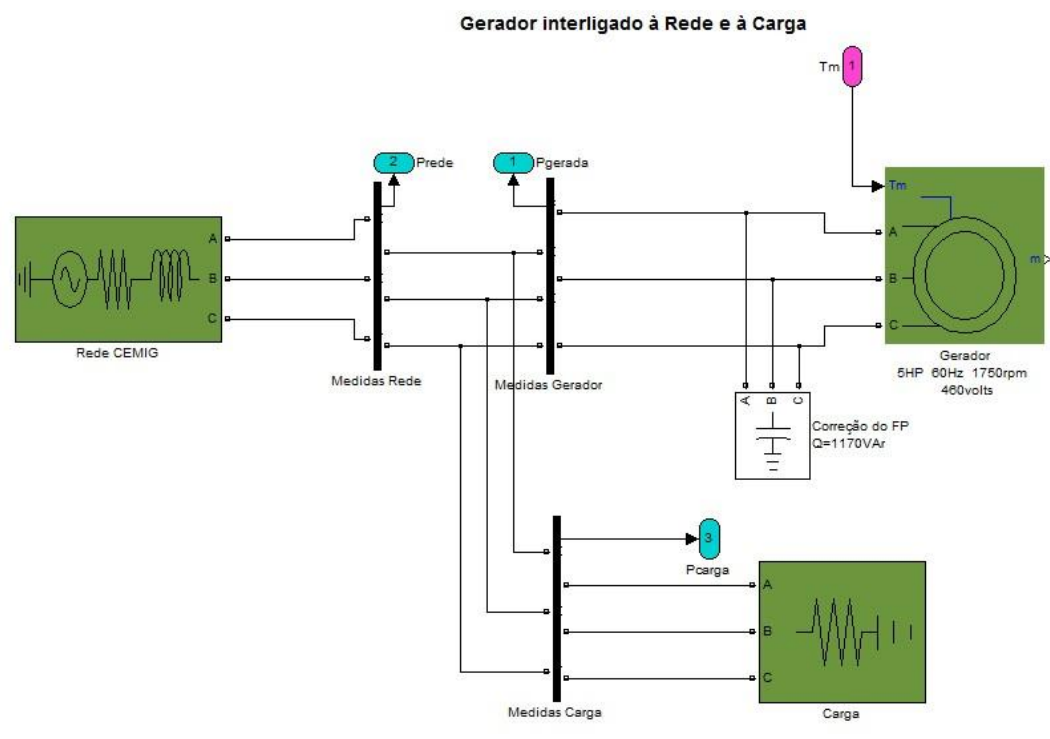

**Figura 15 - Conexão à Rede**

<span id="page-32-1"></span>Uma vez que tem- se a visão global do problema, do método de simulação e sabe- se quais são as entradas e saidas do sistema passa- se para os casos específicos.

### <span id="page-33-0"></span>*5.1 Velocidade do Vento Fixada*

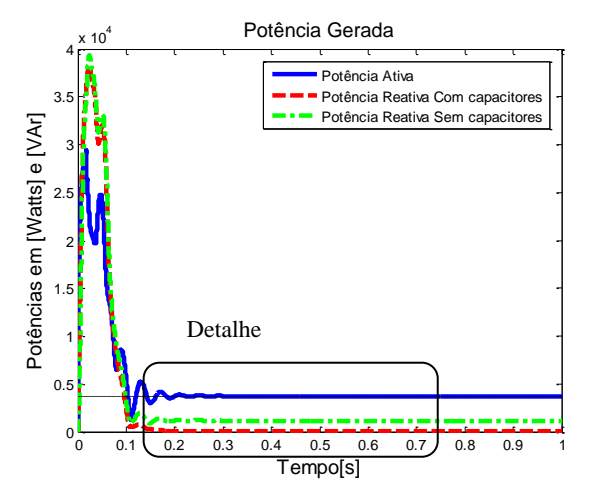

Potência Gerada 400 350 Potências em [Watts] e [VAr] Potências em [Watts] e [VAr] Potência Ativa 300 Potência reativa COM Capacitores **Potência reativa SEM Capacitores** 2500 2000 1500 1000 50 아 0.2 0.3 0.4 0.5 0.6 0.7 Tempo[s]

<span id="page-33-3"></span>**Figura 16 - Potência Ativa e Reativa, antes e após a inserção de Capacitores.**

<span id="page-33-4"></span><span id="page-33-1"></span>**Figura 17 – Detalhe do final da partida do gerador**

Consideremos nesta seção o vento incidindo na turbina com velocidade de 12 m/s (velocidade nominal para a qual foi projetado este aerogerador). Vê- se que na partida que o gerador absorve uma potência cerca de 10 vezes mais alta que a nominal [\(Figura 16\)](#page-33-3), o que é normal para para uma máquina de indução. Na [Figura 17](#page-33-4) que é o detalhe da figura anteerior, vemos que ao inserir um banco de capacitores em paralelo com o gerador diminuiu-se a potência reativa, assim, corrigiu- se o fator de potência de 0.954 para 1.000.

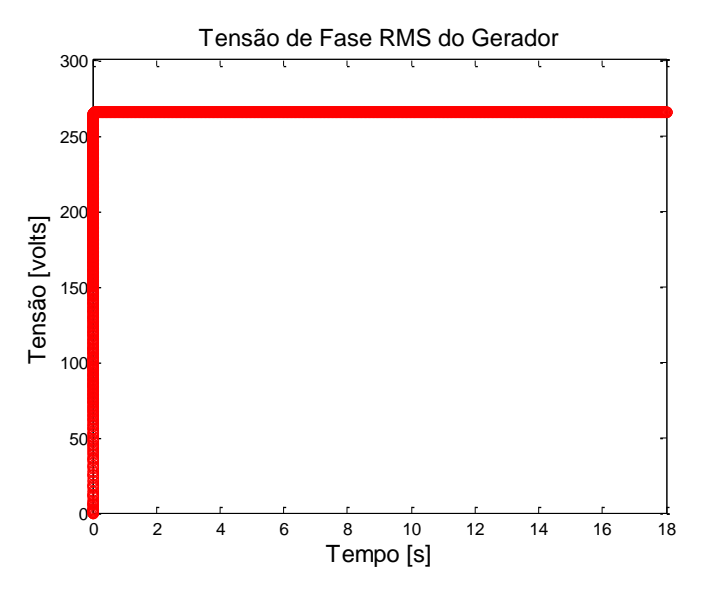

**Figura 18 – Tensão de fase na saida do gerador**

<span id="page-33-2"></span>A tensão de linha permanece igual a da rede, 460 volts que implica em 265 volts de tensão de fase [\(Figura 18\)](#page-33-2). Como as tensões são iguais não há necessidade de transformadores ou autotransformadores.

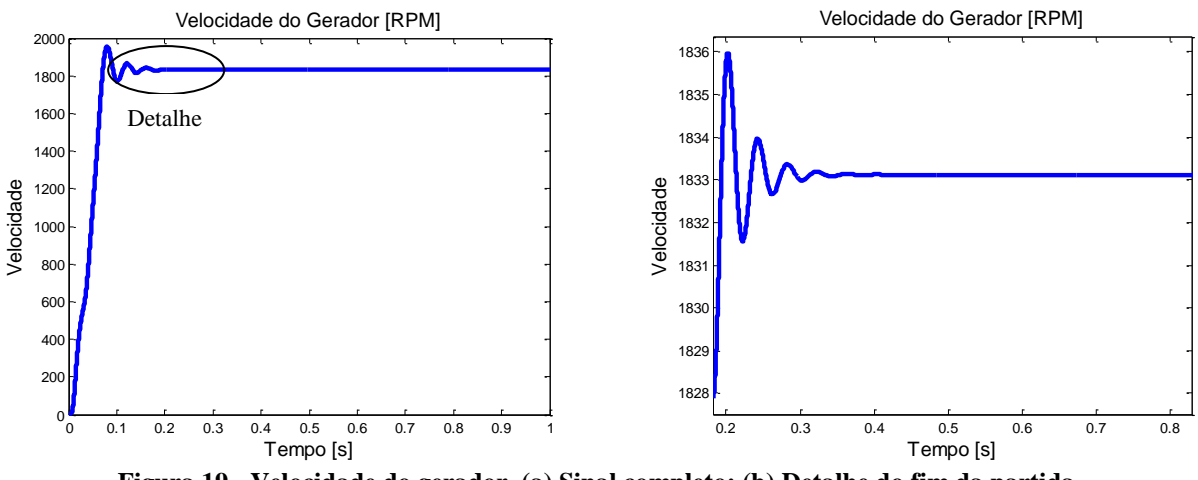

**Figura 19 - Velocidade do gerador. (a) Sinal completo; (b) Detalhe do fim da partida**

<span id="page-34-0"></span>O gerador possui 4 polos, e a rede na qual esta interligado tem frequência de 60 Hz, então de acordo com a equação 4 tem- se que sua velocidade síncrona é de 1800 rpm.

$$
\omega_s = \frac{120 \cdot f}{p} \tag{4}
$$

A [Figura 19](#page-34-0) nos mostra a velocidade do rotor do gerador que é de 1833.5 rpm. Então utilizando a equação 5 obtemos o escorregamento nominal da maquina que é de -1.9%.

$$
s = \frac{(\omega_s - \omega)}{\omega_s} \tag{5}
$$

Uma vez que o comportamento dos parâmetros do gerador elétrico foi apresentado, vejamos agora um parâmetro da turbina. Ele indica a porcentagem de energia cinética do vento que é "capturada" para rotacionar o eixo da turbina. Este parâmetro é o Coeficiente de potência.

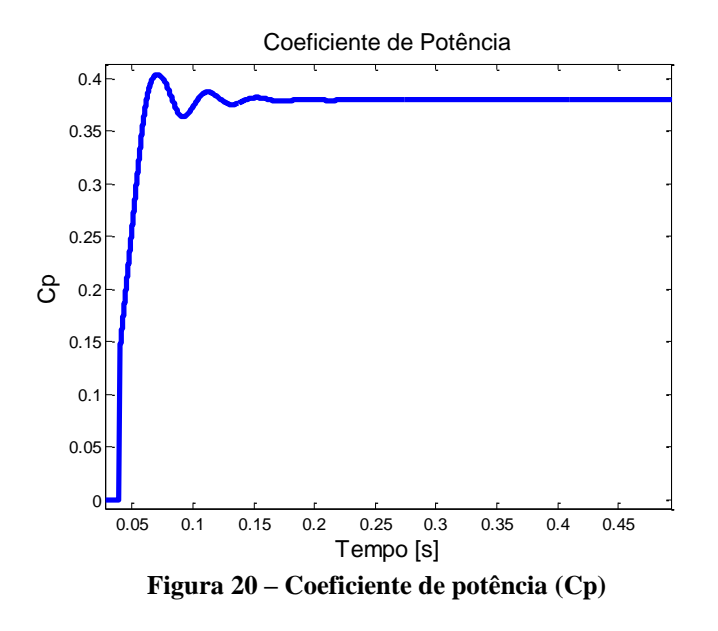

<span id="page-35-1"></span>O Cp varia de acordo a velocidade do vento, o ângulo de inclinação da pá, com a forma e o momento de inércia da hélice, como todos estão fixos o valor de Cp também permanece fixo. Os aerogeradores mais modernos chegam a obter um Cp de 0.44, em nossa simulação obtemos um Cp de 0.38 [\(Figura 20\)](#page-35-1).

#### <span id="page-35-0"></span>*5.2 Velocidade do Vento Variável*

O gerador de indução gaiola de esquilo também é chamado de gerador de velocidade fixa, pois seu rotor deve girar sempre a mesma velocidade. Por outro lado, o vento tem comportamento muito aleatório, sofrendo variações de velocidade e direção todo o tempo. Assim, o aerogerador deve estar preparado para operar sob diferentes velocidades do vento para que seu uso seja viável economicamente. Apliquemos um vento em rampa [\(Figura 21\)](#page-36-0) atingindo a turbina com velocidades variando entre 0 e 18 m/s.

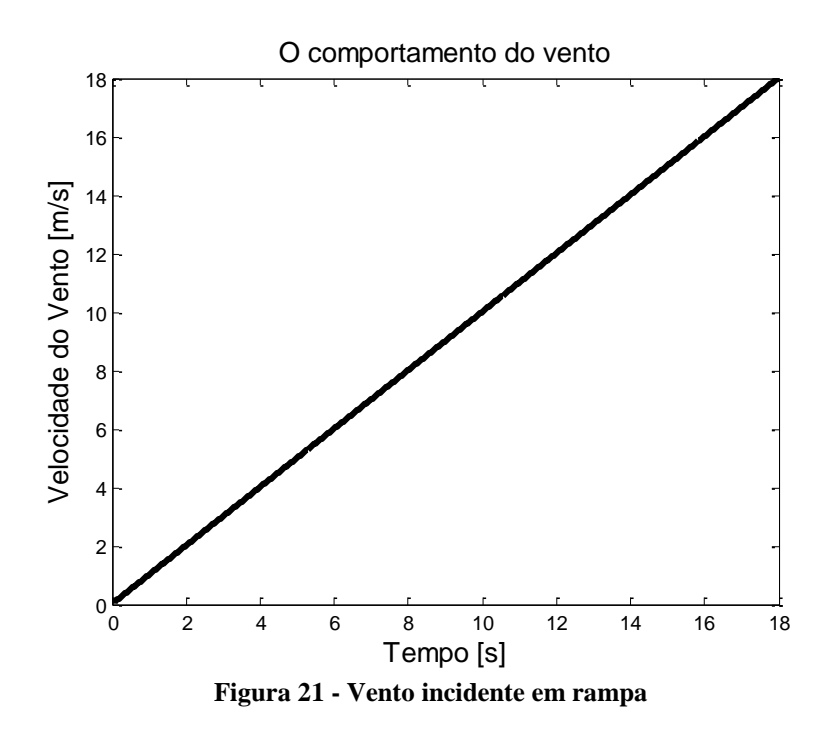

<span id="page-36-0"></span>Como já sabemos, a potência aumenta muito com o aumento da velocidade do vento e nosso gerador pode sofrer danos para velocidades acima de 12 m/s. Para evitar tais danos fazse um controle da potência gerada através do ângulo de inclinação da pá [\(Figura 22\)](#page-36-1).

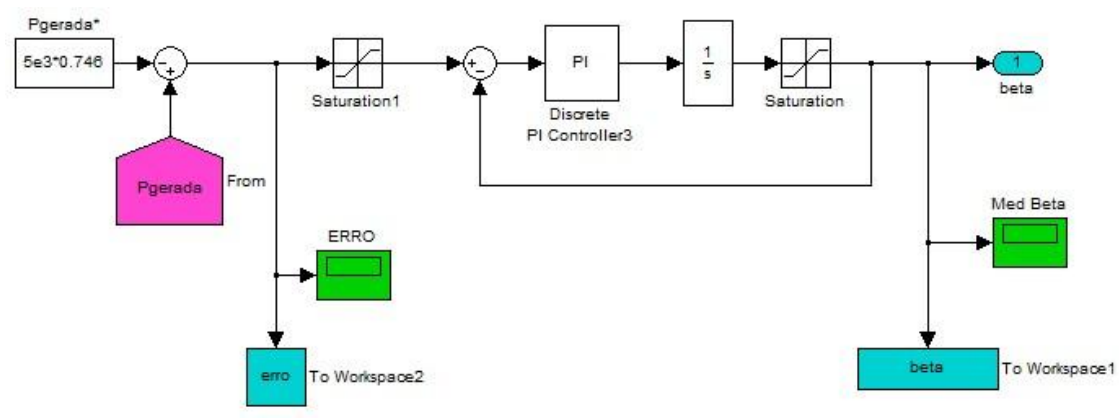

**Figura 22 - Controlador de Potência**

<span id="page-36-1"></span>Utilisando um controlador PI em malha fechada controlamos a potência e, consequentemente, a velocidade do gerador. Em nosso controle há um atuador (motor de passo) que irá inclinar a pá da hélice de acordo com a velocidade do vento incidente a fim de manter a potência sempre constante. Os parâmetros do controlador, ou seja, as constantes de proporcionalidade e de integral que tornam o sistema eficaz são, respectivamente,  $K_p$  igual a  $0.3$  e K<sub>i</sub> igual a  $0.1$ .

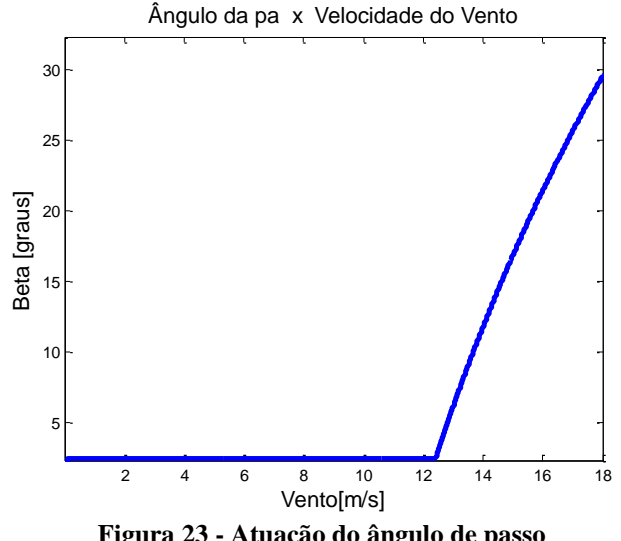

**Figura 23 - Atuação do ângulo de passo**

<span id="page-37-0"></span>Quando a velocidade do vento é menor ou igual à nominal, o ângulo beta é zero, mas para velocidades maiores, a pá começa a inclinar- se [\(Figura 23\)](#page-37-0). Para um vento de 14m/s deve- se inclinar a pá em 11.81°, por exemplo.

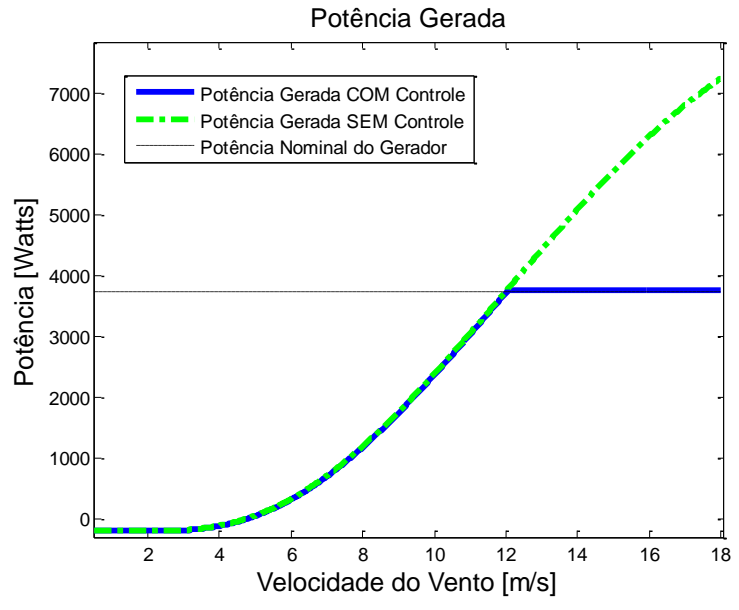

**Figura 24 - Potências Geradas com e sem controle do ângulo de passo**

<span id="page-37-1"></span>Com a [Figura 24](#page-37-1) podem ser comparadas as potências que seriam geradas com e sem o controle de passo. Vê- se também que para velocidades do vento abaixo de 5 m/s a potência é negativa, ou seja, o gerador ainda gira abaixo da velocidade síncrona e, portanto funciona como motor, absorvendo energia.

Quando se inclina a pá, a potência do vento transformada em potência rotacional diminui significativamente, ou seja, diminui-se o valor de Cp como pode ser comprovado na [Figura 25.](#page-38-1)

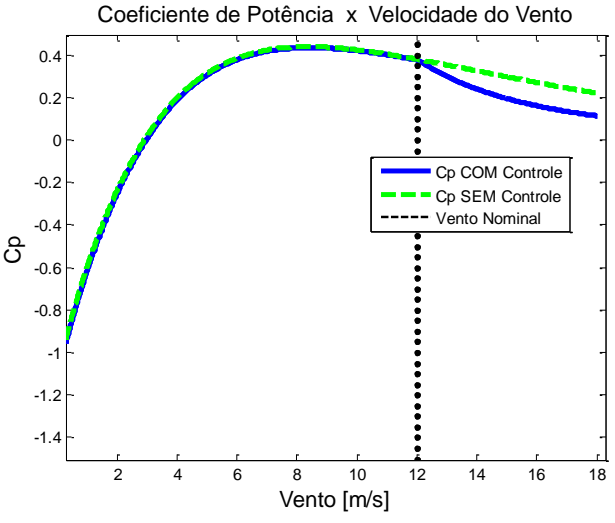

**Figura 25 - Cp em função da Velocidade do Vento**

#### <span id="page-38-1"></span><span id="page-38-0"></span>**5.2.1 Modelos para obtenção de Cp**

Como visto nas seções anteriores, Cp varia em função de  $\lambda$  e  $\beta$ . E dois métodos de obtenção de Cp foram apresentados. Mas uma questão é: Esses métodos sempre funcionam? E ainda, qual a verdadeira relação entre Cp,  $\lambda$  e  $\beta$ . Tentando responder a essa pergunta, vários testes foram feitos por diversos cientistas. Eles mediam todas as grandezas do sistema e a partir destes dados desenvolviam equações empíricas para o processo. Nesta seção vamos comparar os resultados de Cp, da potência gerada e da velocidade do rotor utilizando a equação proposta por Vladislav Akhmatov (a mais citada no mundo) e a equação proposta por Ronaldo dos Santos Custodio.

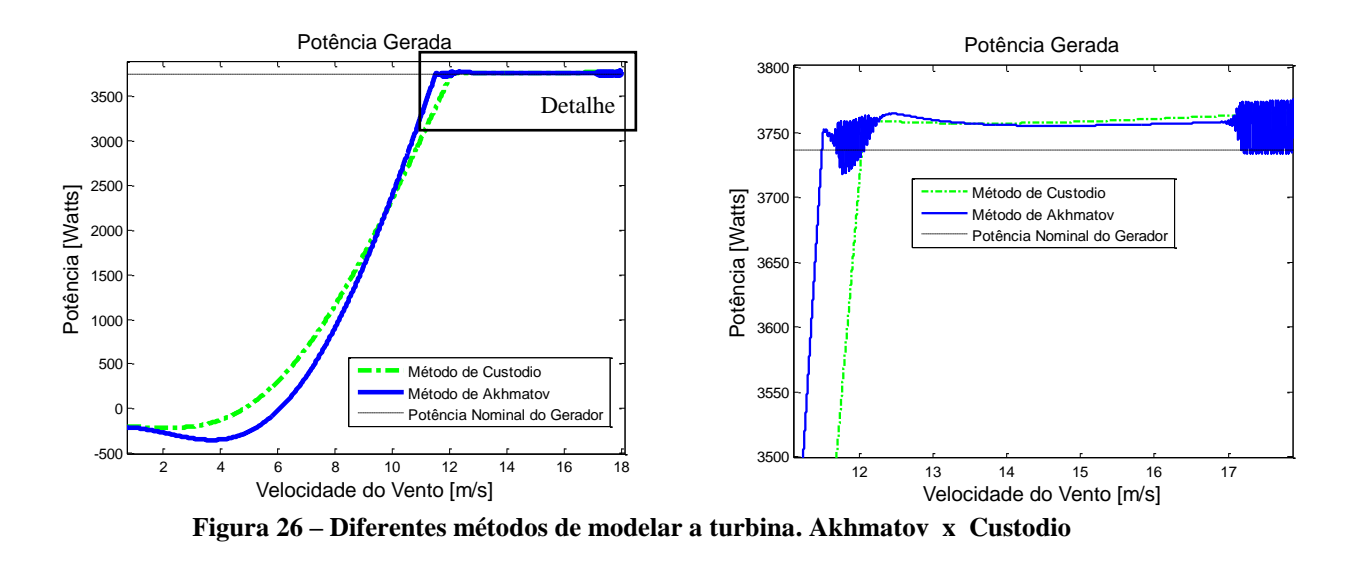

<span id="page-39-1"></span>Após simular o sistema vemos que ambos conseguem controlar a potência gerada. A grande diferença entre os métodos é a estabilidade. O modelo de Custodio mostra maior estabilidade na potência gerada (Figura 22).

#### <span id="page-39-0"></span>*5.3 Comportamento do aerogerador durante AMT*

Precisamos verificar o comportamento do gerador durante um AMT como exigem as normas do ONS. A [Figura 27](#page-39-2) mostra como foi simulado o AMT no barramento do gerador.

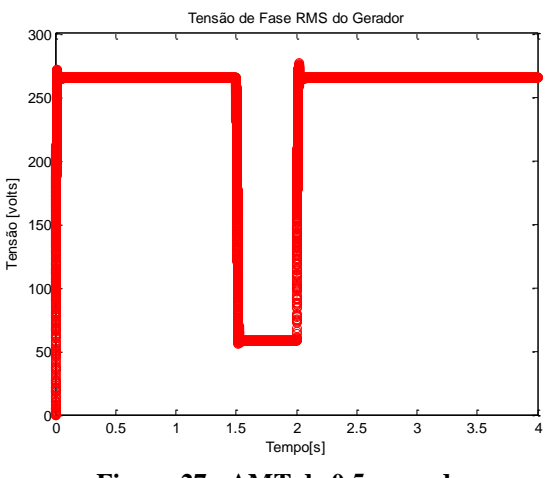

**Figura 27 - AMT de 0.5 segundos**

<span id="page-39-2"></span>Aplicamos um curto circuito de 0.5 segundos, onde a tensão cai para 0.2 p.u. e depois retorna ao valor nominal. Este afundamento de tensão acarreta problemas para o sistema, como sobre correntes, sobre velocidade do rotor e queda da potência ativa gerada.

A [Figura 28](#page-40-0) mostra o que acontece com a potência gerada. Durante os transitórios de queda e retomada de tensão, a potência sofre grandes variações assim como na partida. O restante do tempo em tensão subnominal a potência gerada é praticamente nula.

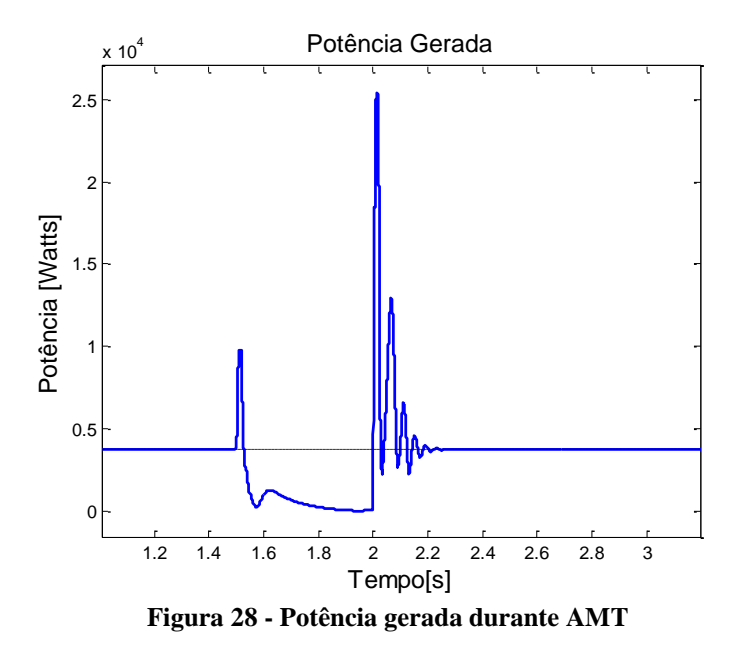

<span id="page-40-0"></span>Outro parâmetro importante de ser analisado é a corrente gerada [\(Figura 28\)](#page-40-0), pois níveis muito altos de corrente no estator podem aquecê-lo e danificá- lo. A corrente dobra durante o AMT e chega a ter pico de 10 p.u. durante o reestabelecimento da tensão.

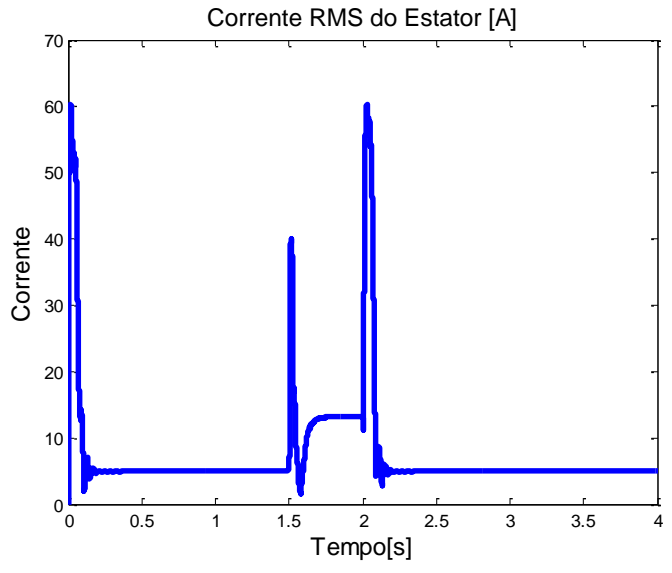

<span id="page-40-1"></span>**Figura 29 - Corrente Gerada durante AMT**

Analisemos também a velocidade do rotor [\(Figura 30\)](#page-41-0). Ela praticamente dobra durante o AMT, mas é reestabelecida juntamente com a tensão.

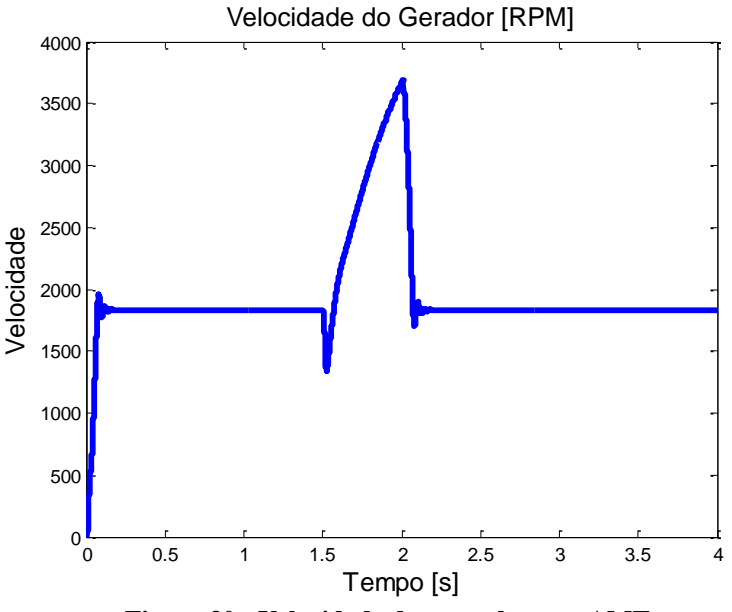

<span id="page-41-0"></span>**Figura 30 - Velocidade do rotor durante AMT**

## <span id="page-42-0"></span>*6 Conclusões*

O modelo do gerador eólico foi bem implementado e responde corretamente à diferentes velocidades do vento e durante o Afundamento de Tensão. O modelo para obtenção do coeficiente de potência da turbina eólica (Cp) de Ronaldo dos Santos Custódio e de Vladislav Akhamatov apresentam resultados próximos, mas diferentes. Uma técnica de controle para o sistema (o controle de passo) foi implementado e atuou de maneira eficiente na ocorrência de sobre velocidades do vento.

Para trabalhos futuros, podem ser implementadas proteções para sobrecorrentes, além de comparações do gerador SCIG com o WRIG, principalmente durante um AMT. Outra sugestão é criar um protótipo de aerogerador para analise experimental e validação dos resultados simulados.

Enfim a energia eólica ainda tem muito que ser estudada; este trabalho é a porta de entrada para este mundo das energias renováveis no departamento de engenharia elétrica da UFV.

# <span id="page-43-0"></span>*Referências Bibliográficas*

[1] **Akhmatov, Vladislav. 2003.** *Analysis of dynamic behaviour of electric power systems with large amount of wind power.* Lyngby, Dinamarca : s.n., 2003.

[2] **ambientesbrasil.com.br, Site. 2011.**

*http://ambientes.ambientebrasil.com.br/energia/eolica/perspectivas\_futuras.html.* 2011.

[3] **ANEEL. 2009.** *Banco de informações de geração.* 2009.

[4] **aneel.gov.br. 2011.**

*http://www.aneel.gov.br/aplicacoes/capacidadebrasil/OperacaoCapacidadeBrasil.asp.* 2011. [5] **Custodio, Ronaldo dos Santos. 2007.** *Energia eolica para a produção de energia elétrica.* Porto Alegre : editora UFRGS, 2007.

[5] **Dultra, Ricardo. 2009.** *Energia eolica - Principios e tecnologias.* 2009.

**Heier, S. 2005.** *Grid Integration of wind energy conversion system.* s.l. : John Wiley & Sons., 2005.

[6] **IEA, Agence Internationale de l'Energie. 2008.** *Rapport sur les Perspectives des technologies de l'énergie 2008, Scenarios et stratégies à l'horizont 2050.* 2008.

[7] **IEC . 2008.** *Measurement and assessment of power quality characteristics of grid.*  Geneva, Switzerland : s.n., 2008.

[8] **Mendes, Victor Flores. 2009.** *Avaliação do Comportamento de um Sistema de conversão de energia eolica utilizando gerador de indução duplamente excitado durante afundamentos de tensão equilibrados e desequilibrados.* Belo Horizonte : s.n., 2009.

[9] **ONS. 2010.** *Requisitos técnicos mínimos para a transmissão.* 2010.

[10] **Pereira, Héverton Augusto. 2010.** *A Comparative Analysis of Wind Turbine.* Viçosa : s.n., 2010.

[11] **Pinheiro, E. L. 2004.** *Analise de comportamento dinâmico de usinas a velocidade variavel utilizando ATPDRAW.* s.l. : Master's thesis, PPGEE/UFMG., 2004.

[12] **Ramos, Manoel Cândido de Lima. 2009.** *Analise do comportamento de aerogeradores frente a afundamentos momentâneos de tensão.* Belo Horizonte : s.n., 2009.

[13] **Sen, Parresh C. 1997.** *Principles of Electrical Machines and Power Electronics .*  Kingstone, Canada : John Wiley & Sons, 1997.

[14] **windfair.net. 2009.** *http://www.windfair.net/press/8002.html.* 2009.

[15] **World Wind Energy Association. 2008.** *World wind energy report 2008.* 2008.

[16] **Younsi, Sami.** *Evaluation de différentes configurations d'une ferme éolienne.* s.l. : Institut Supérieur des Etudes Technologique de Sfax.

# <span id="page-44-0"></span>*Apêndice – Parâmetros da Turbina*

<span id="page-44-1"></span>A tabela 4 mostra os parâmetros utilizados nas simulações.

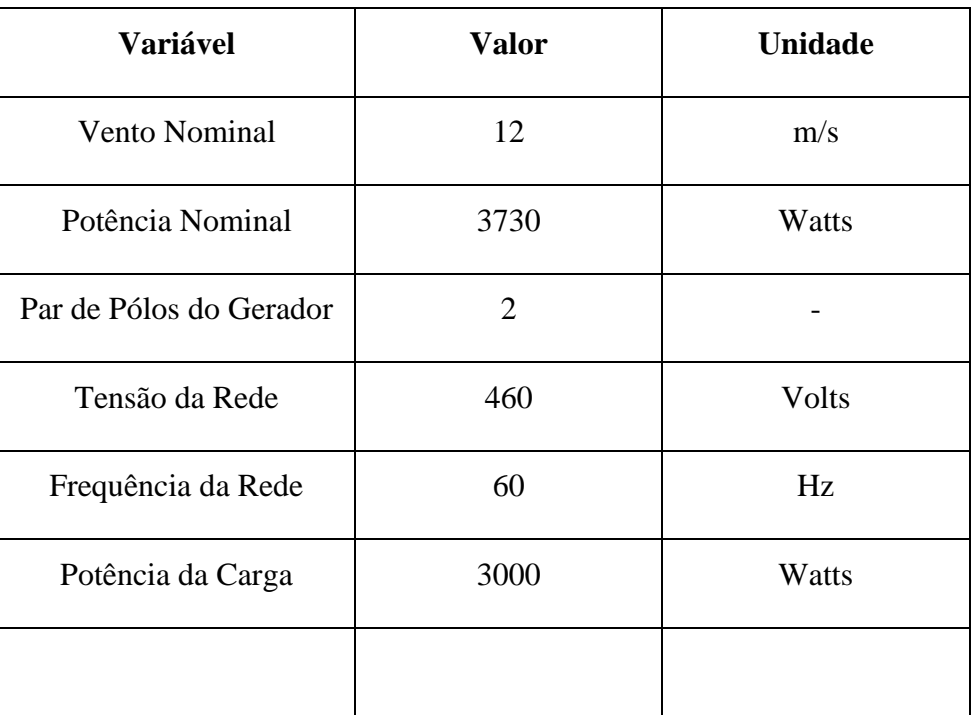

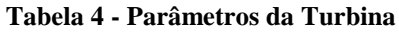